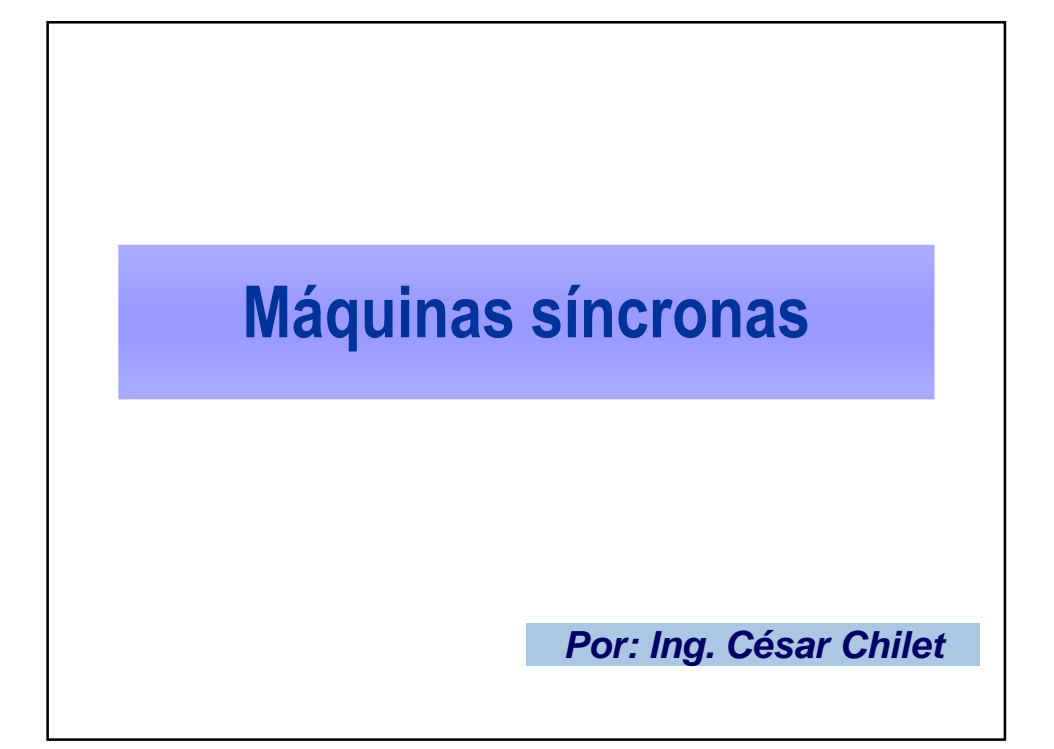

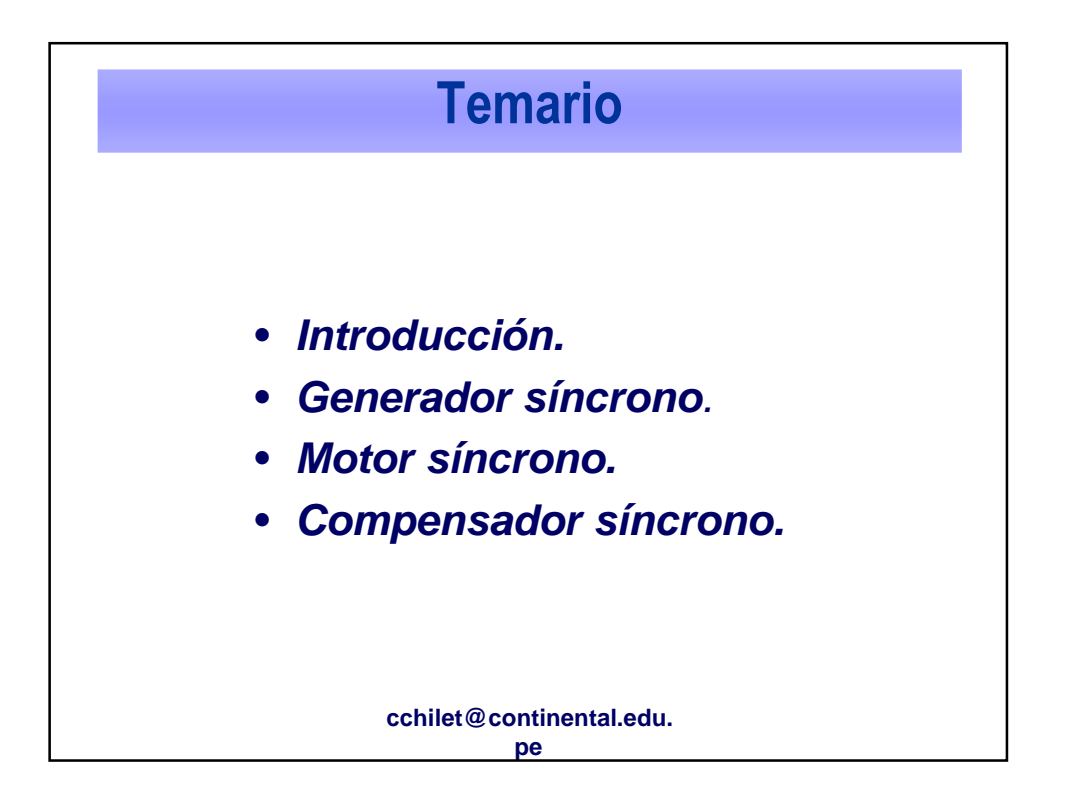

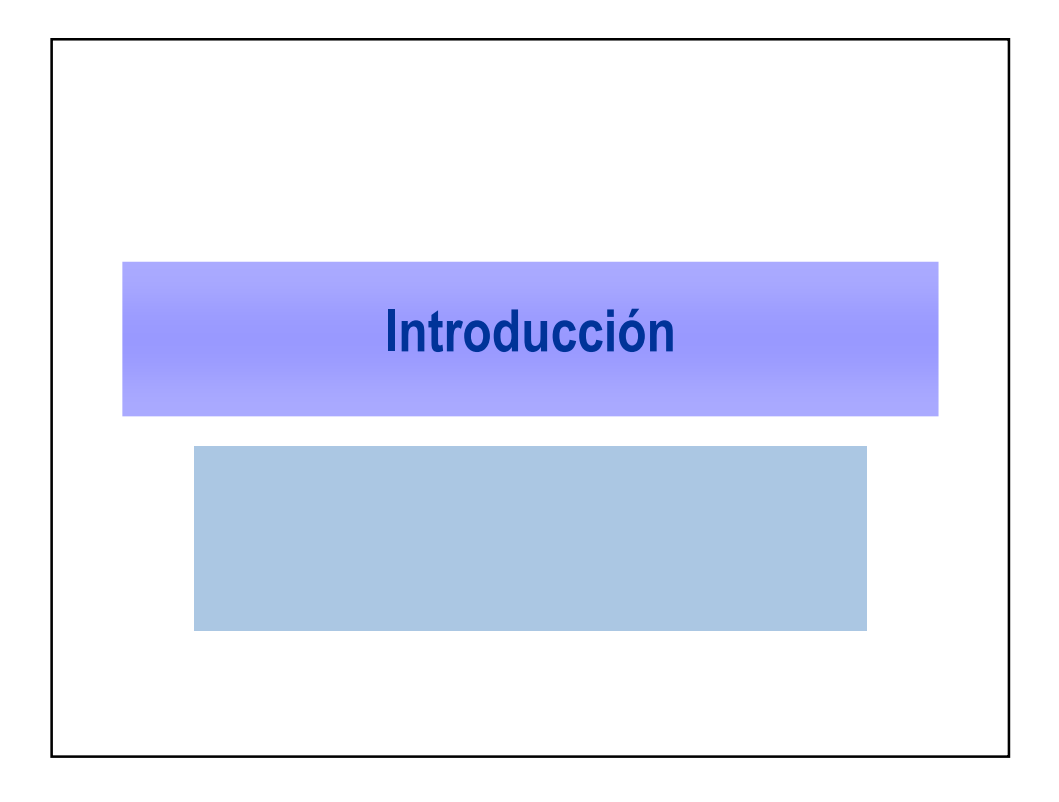

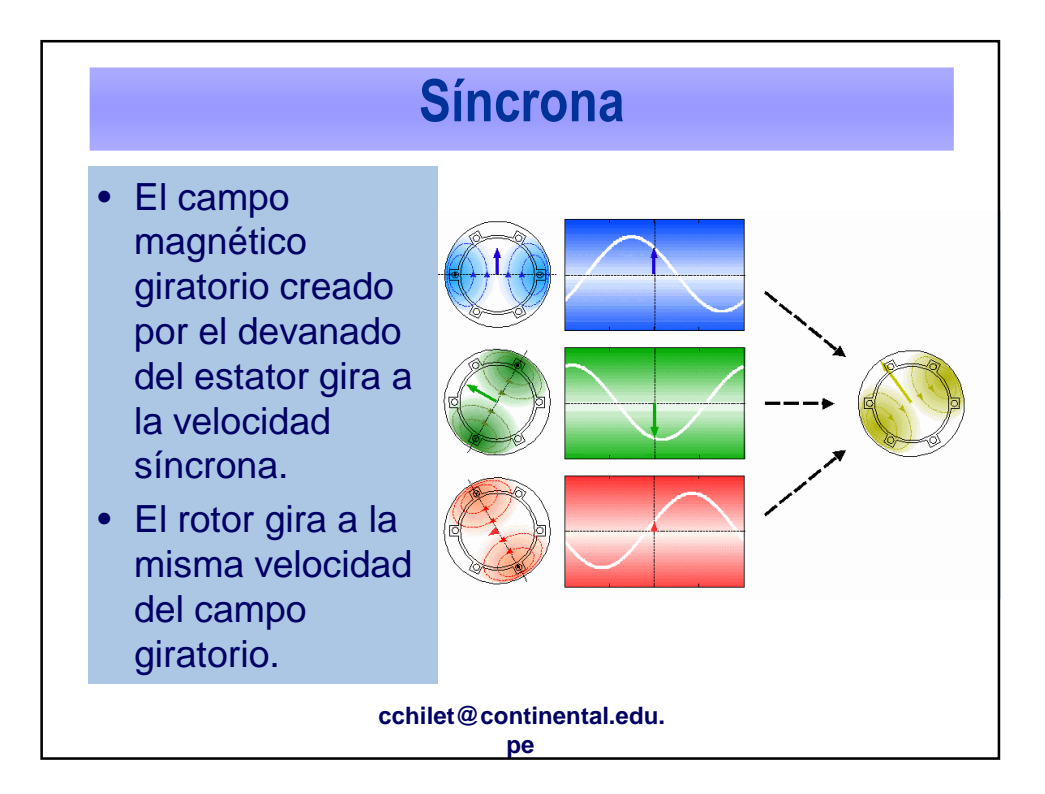

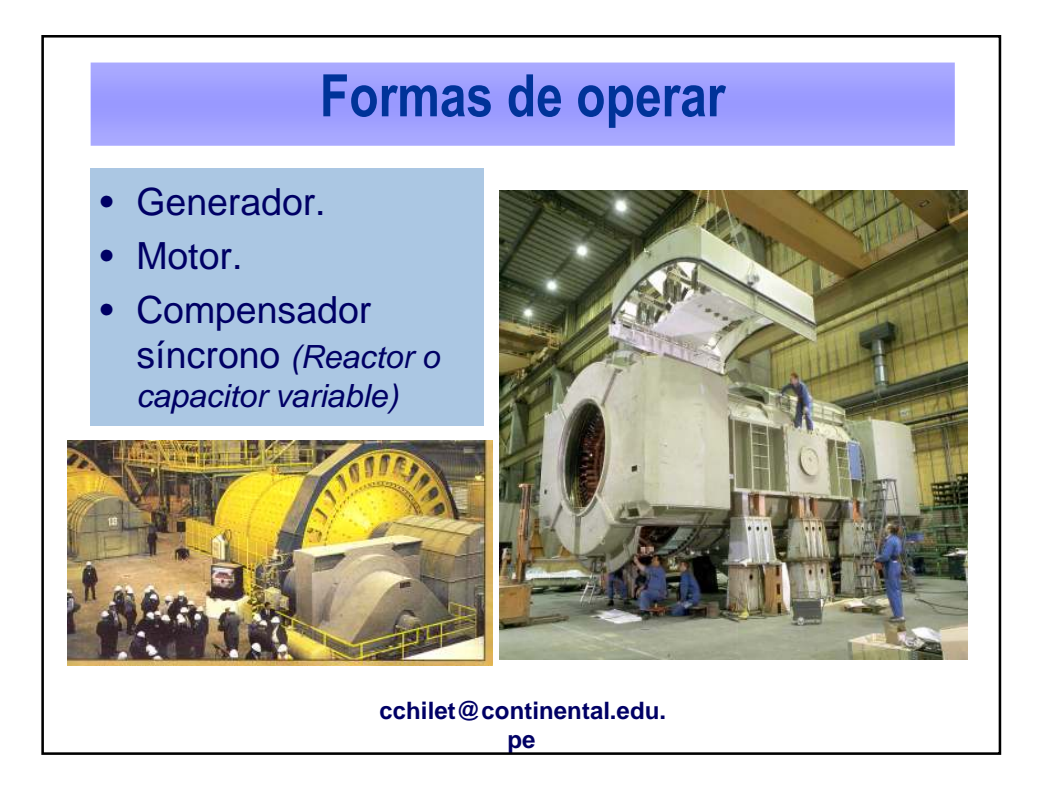

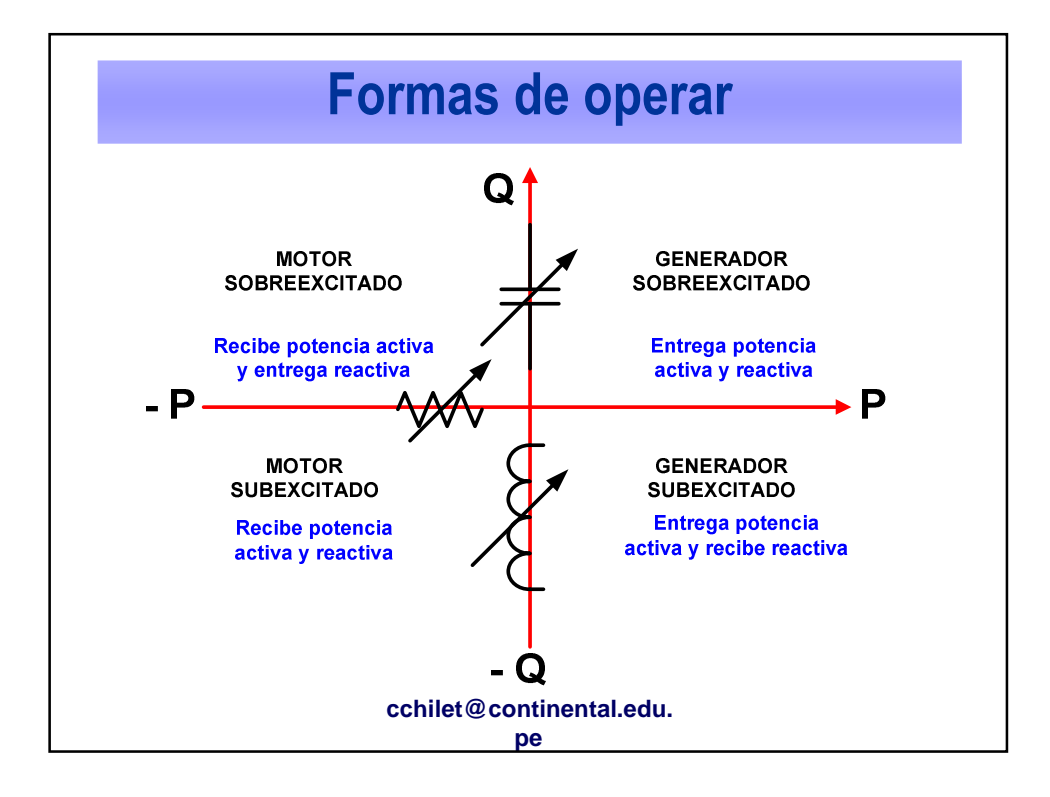

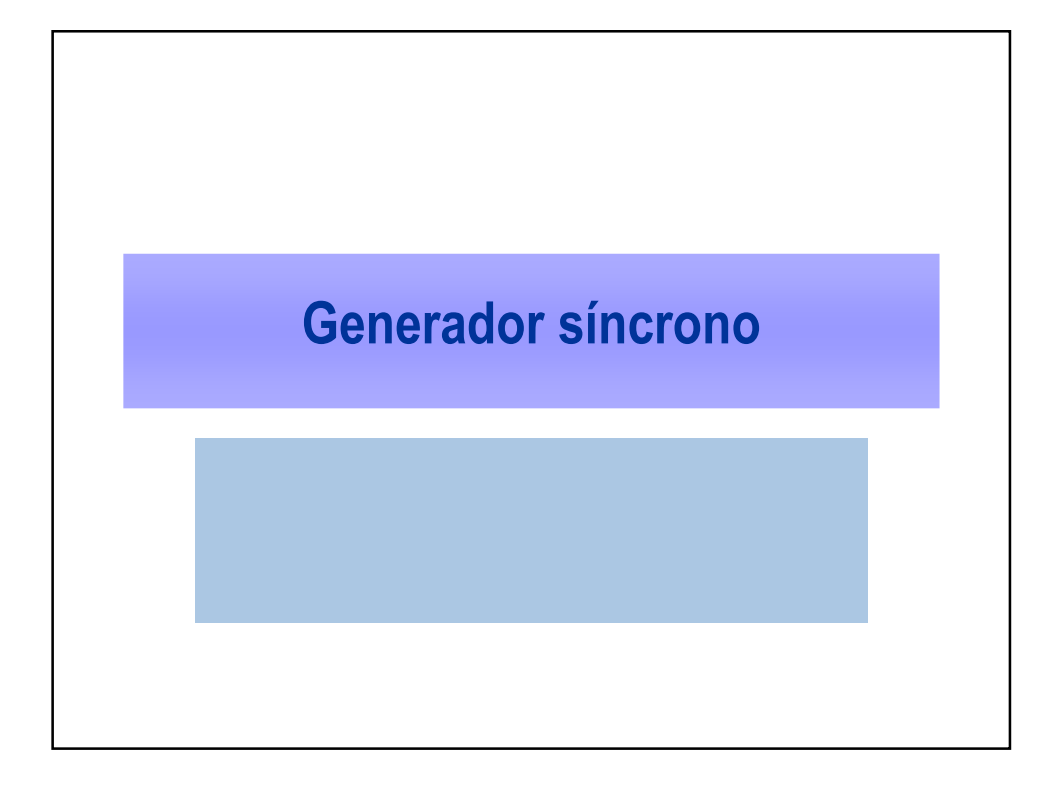

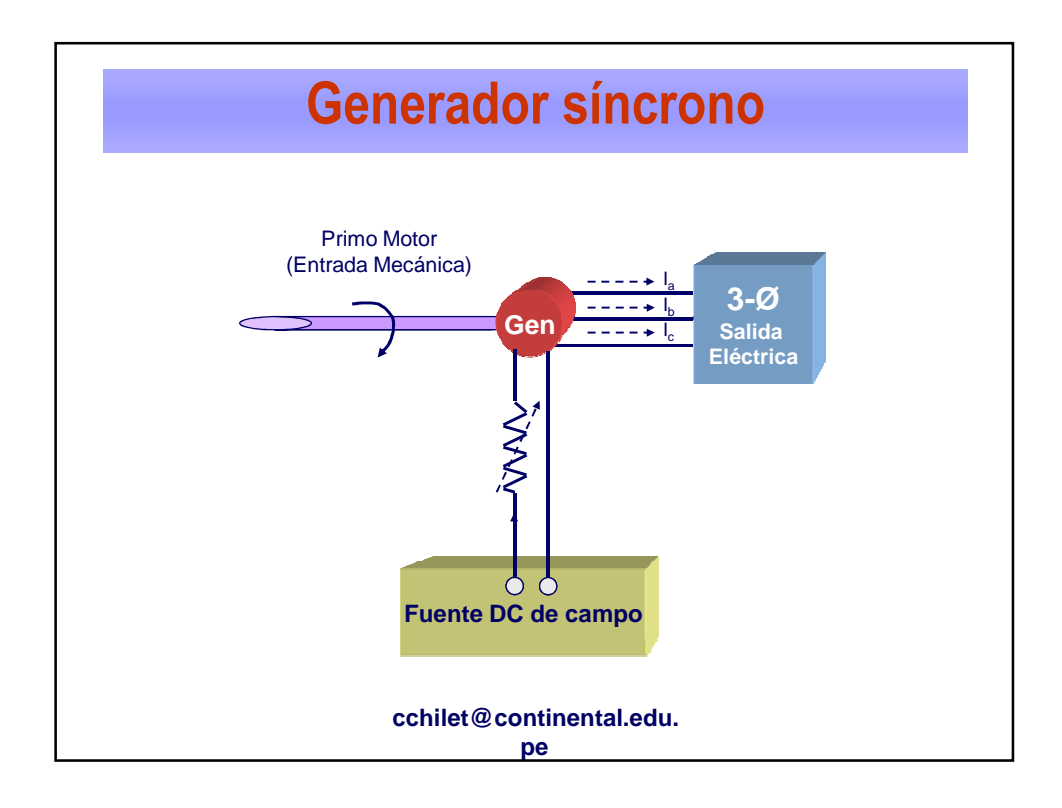

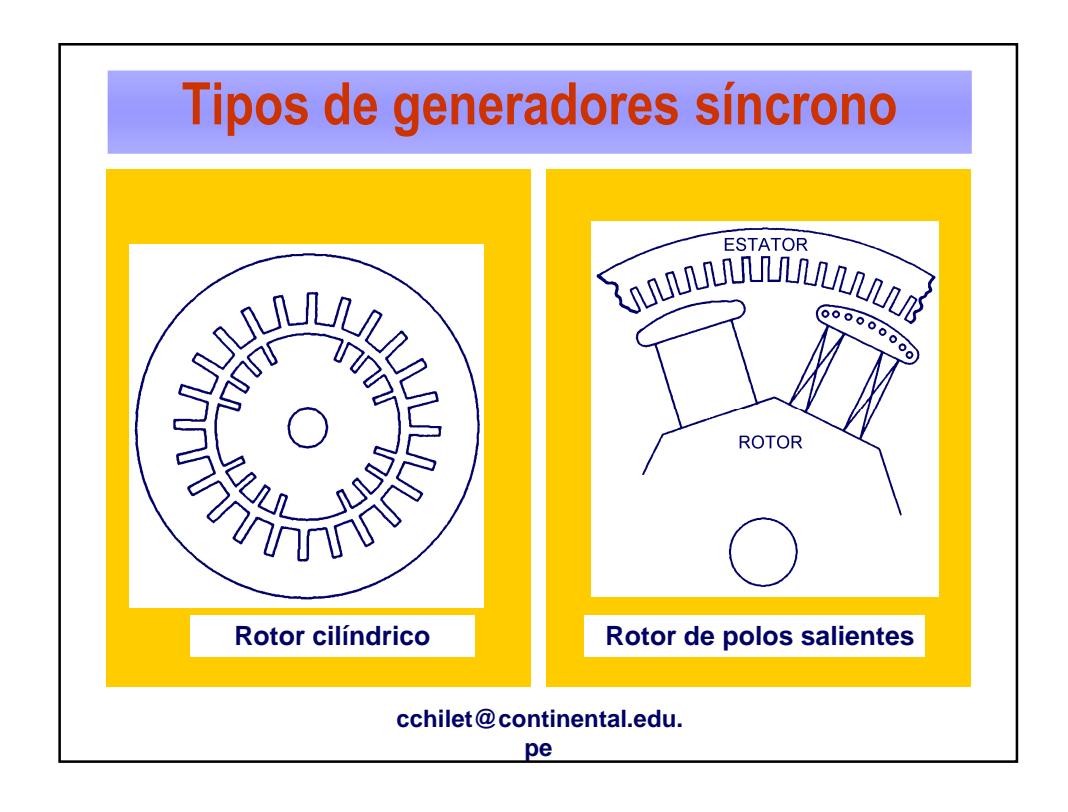

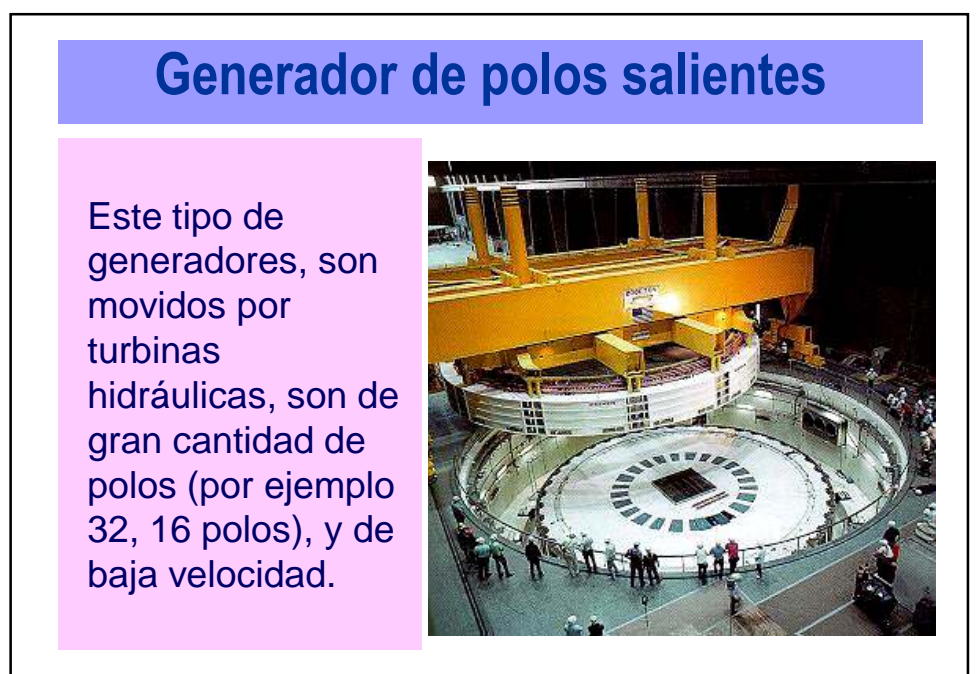

**cchilet@continental.edu. pe**

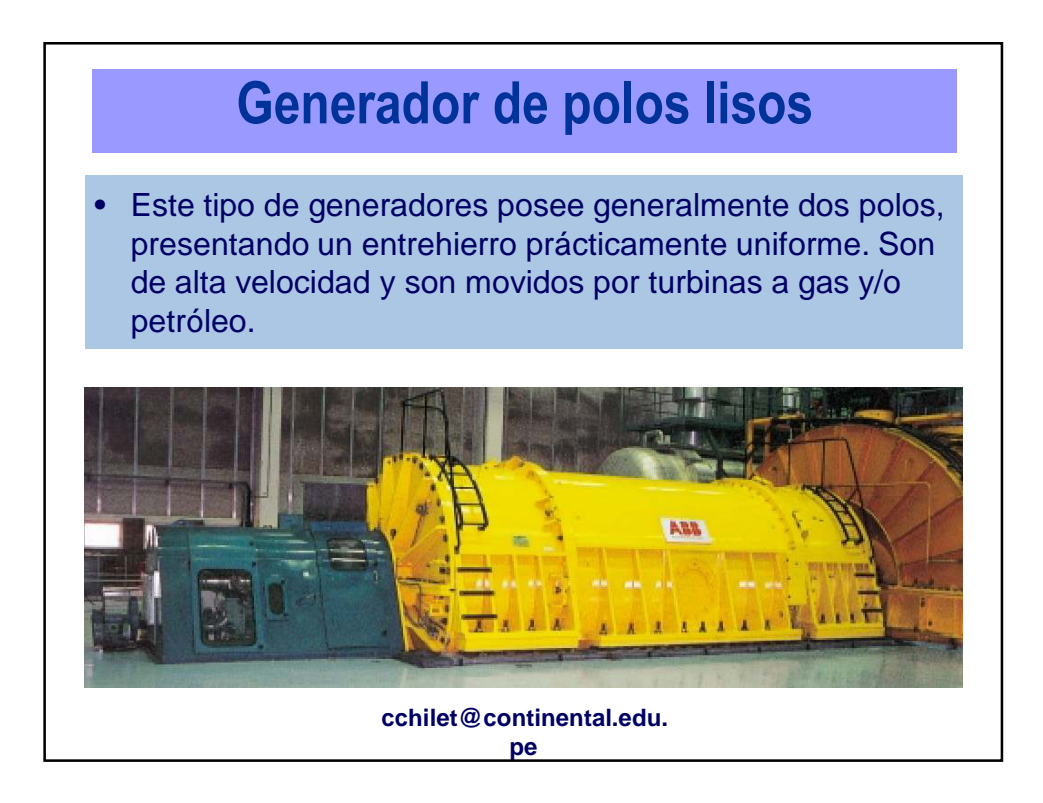

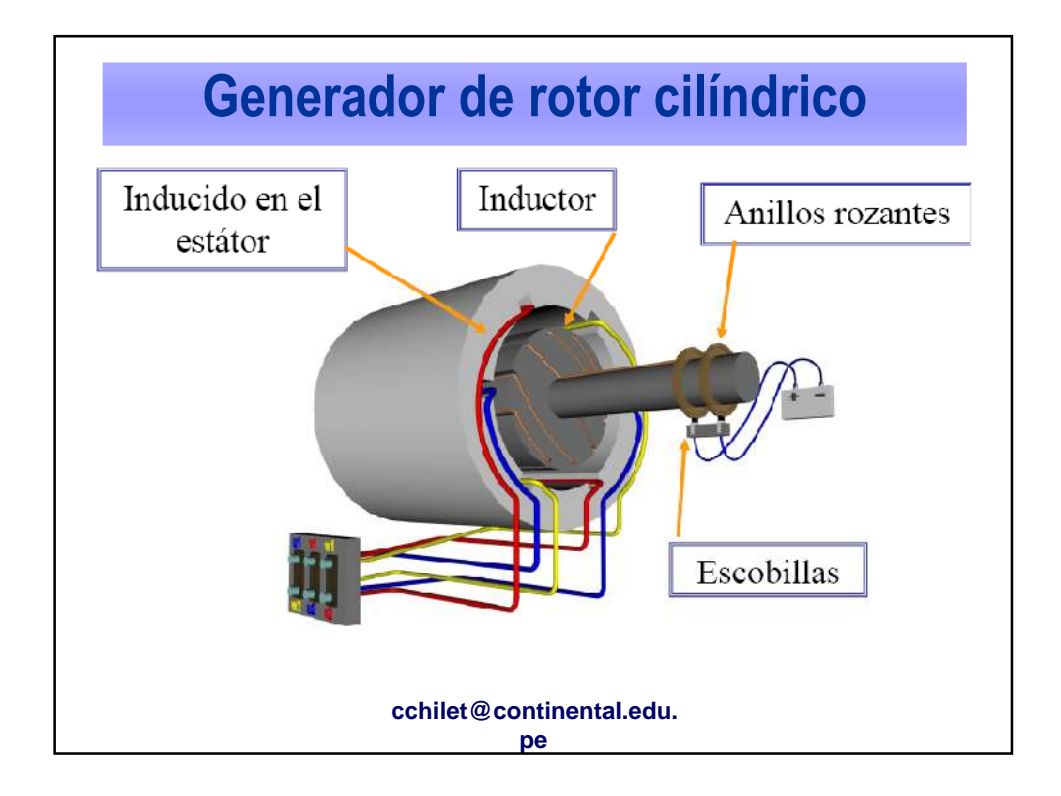

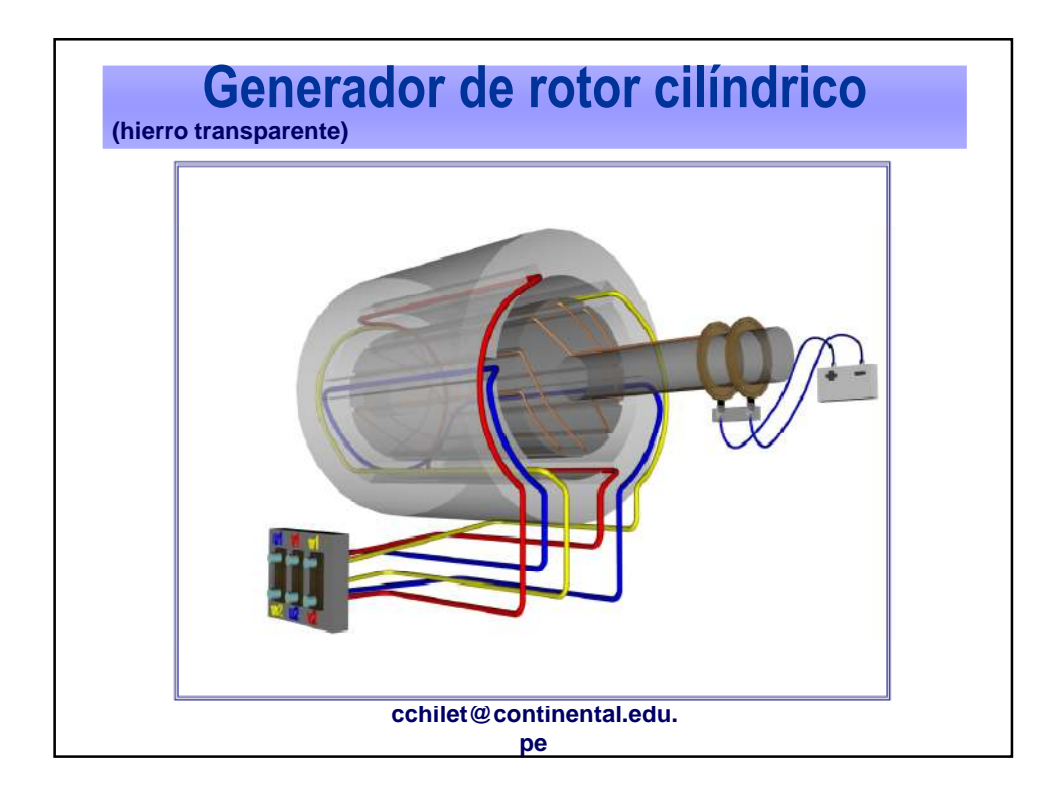

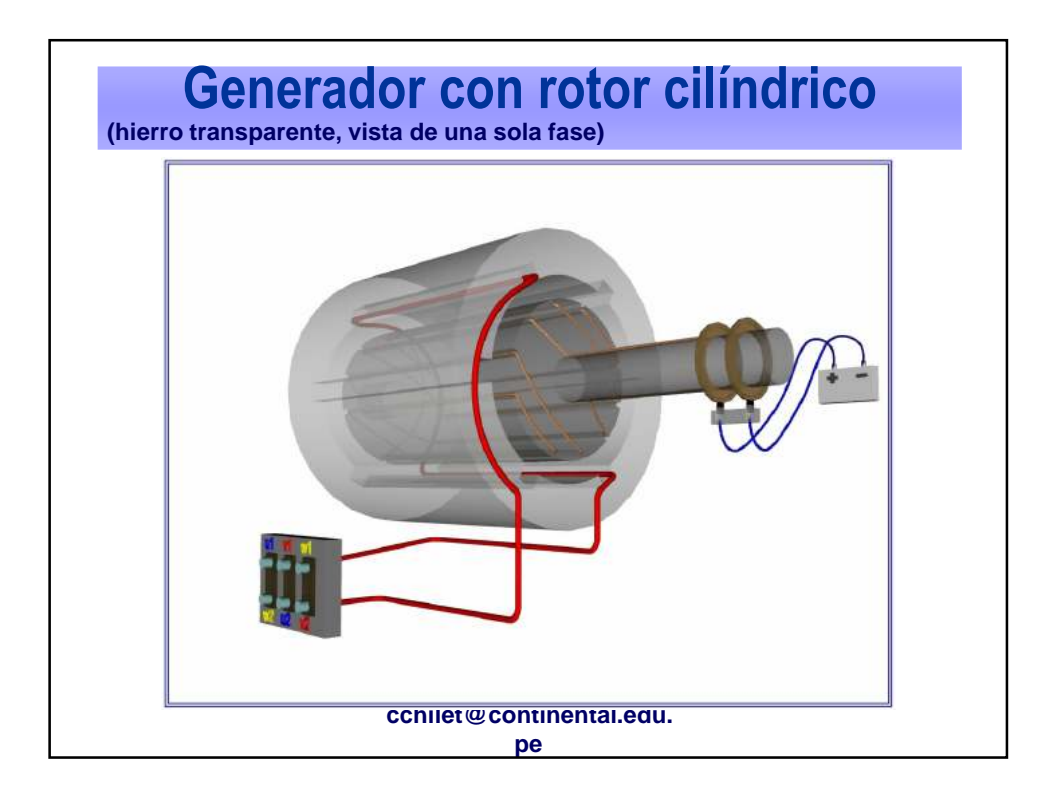

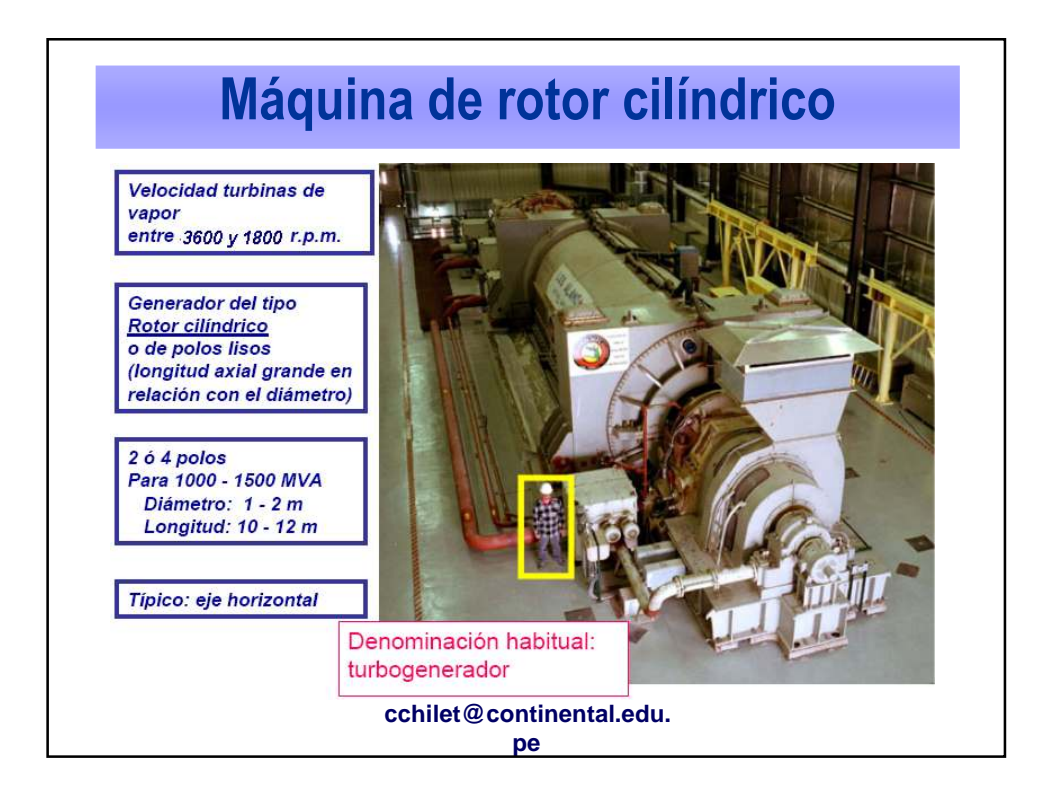

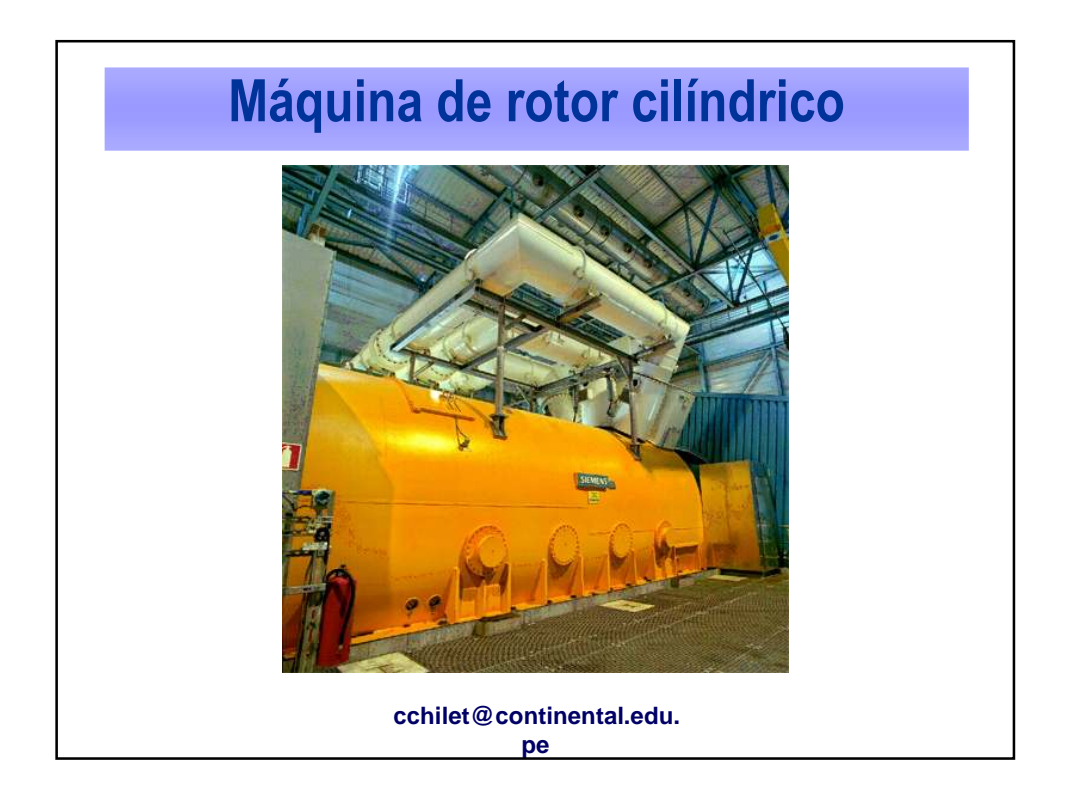

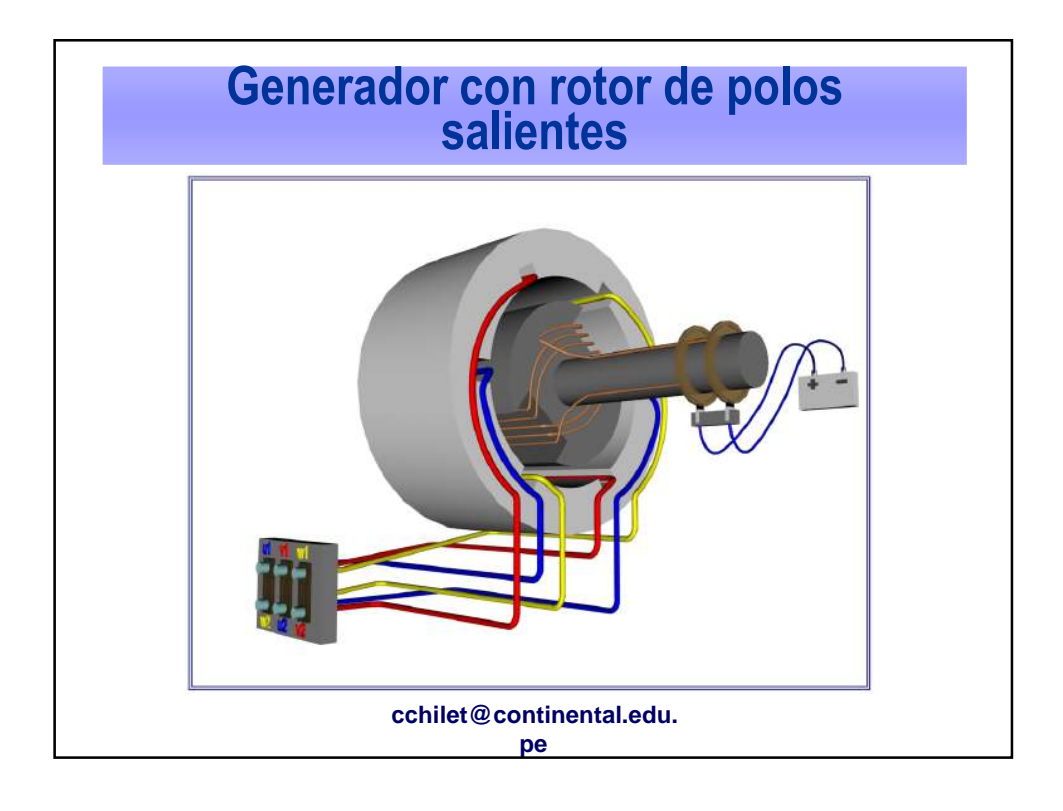

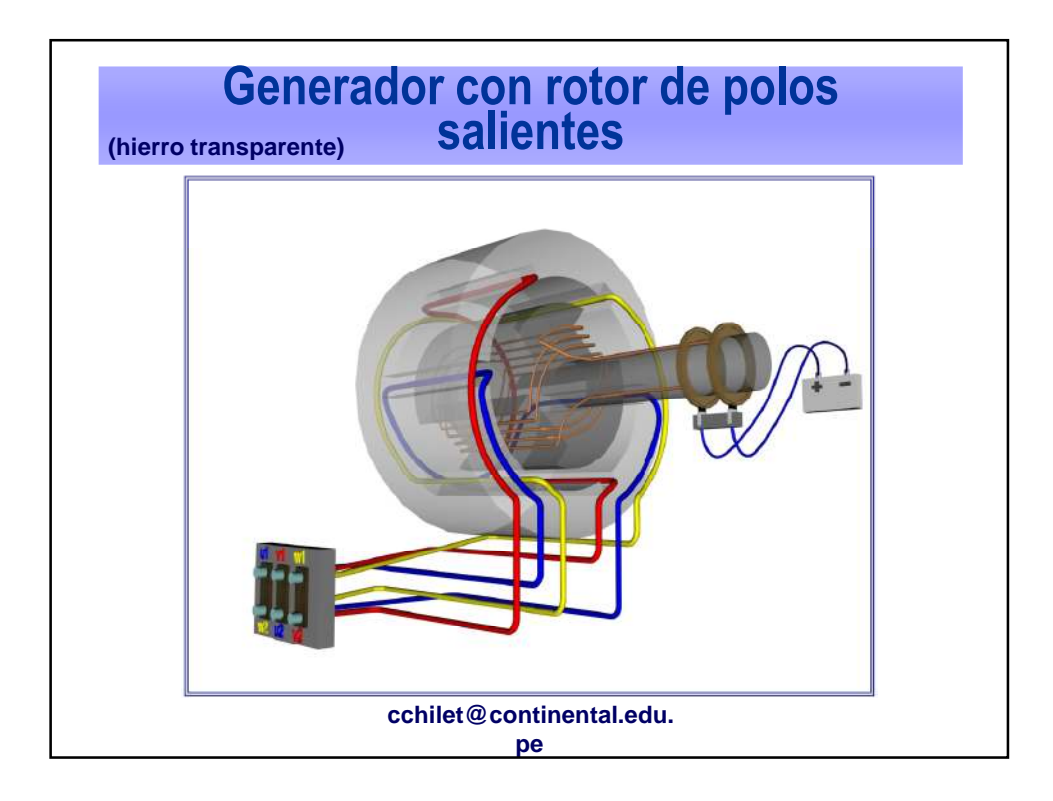

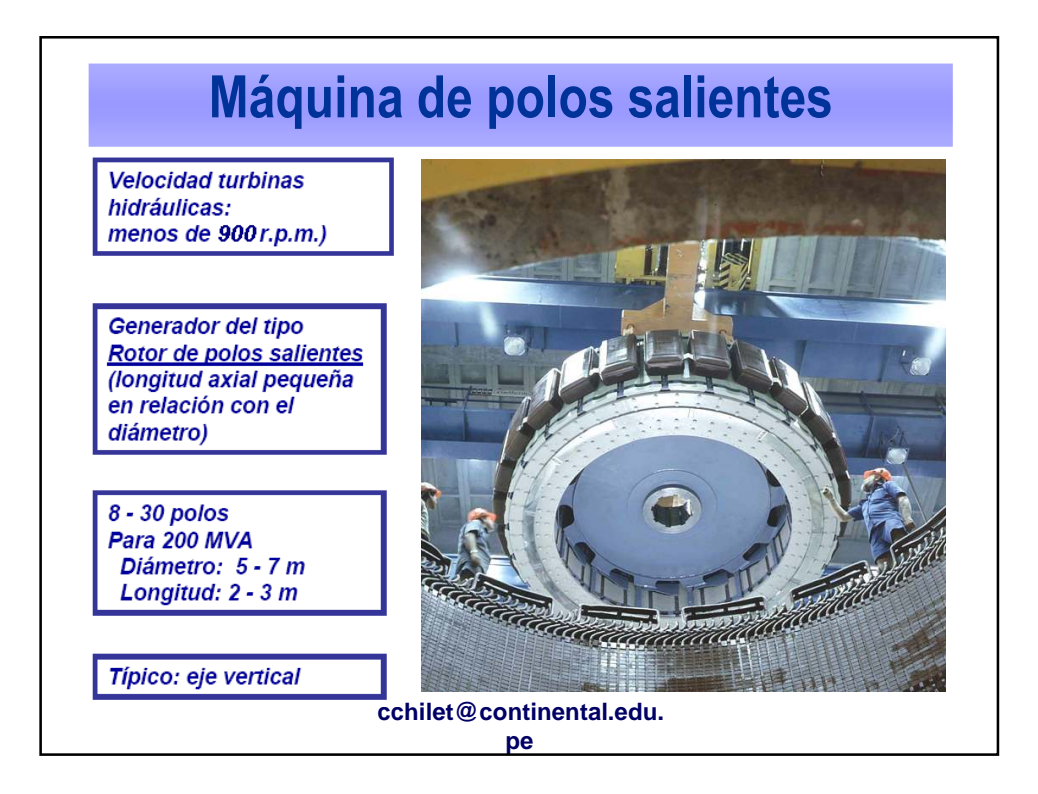

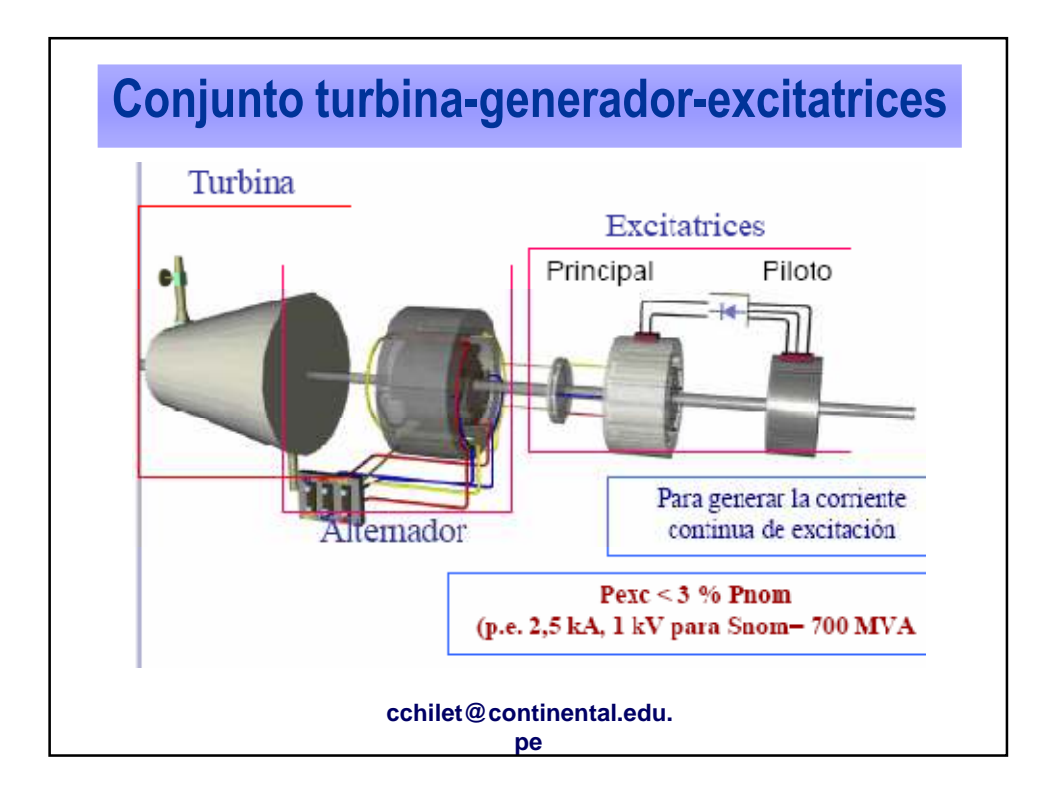

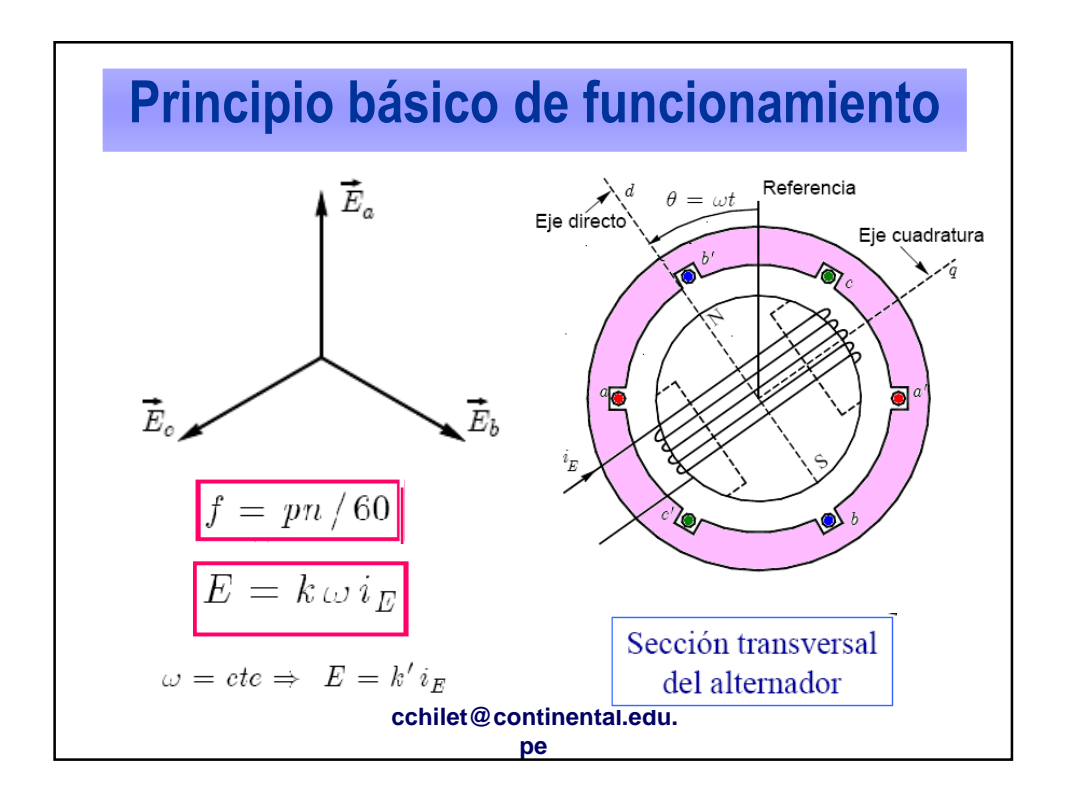

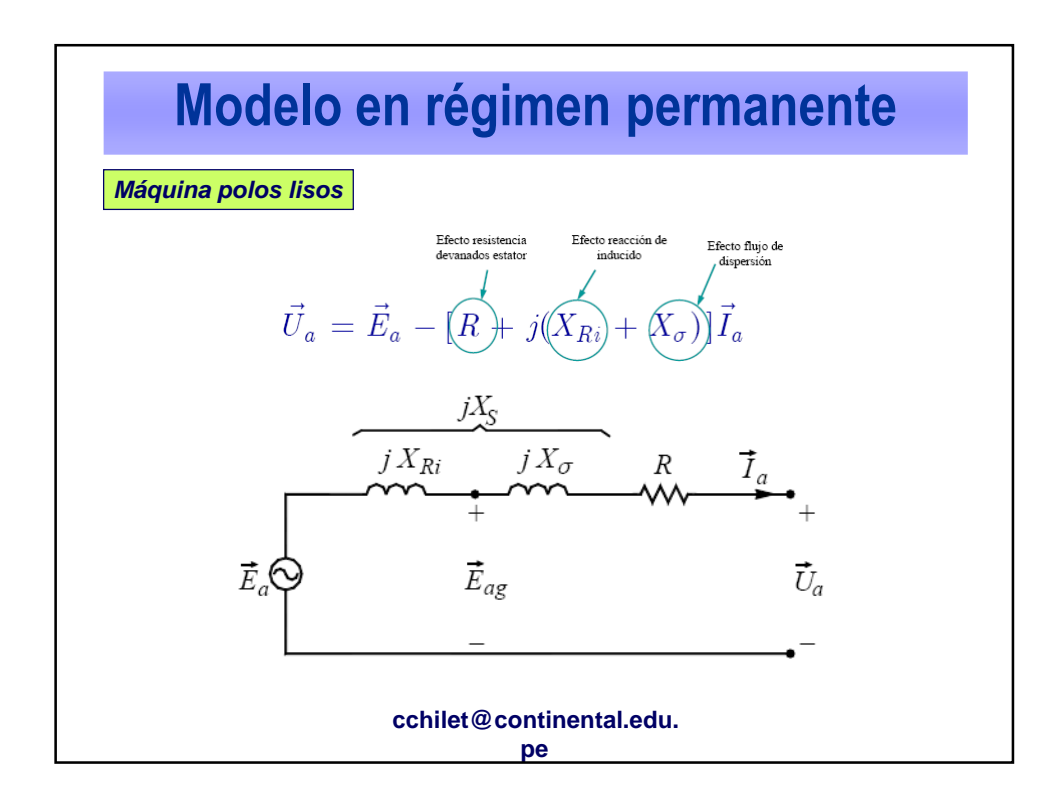

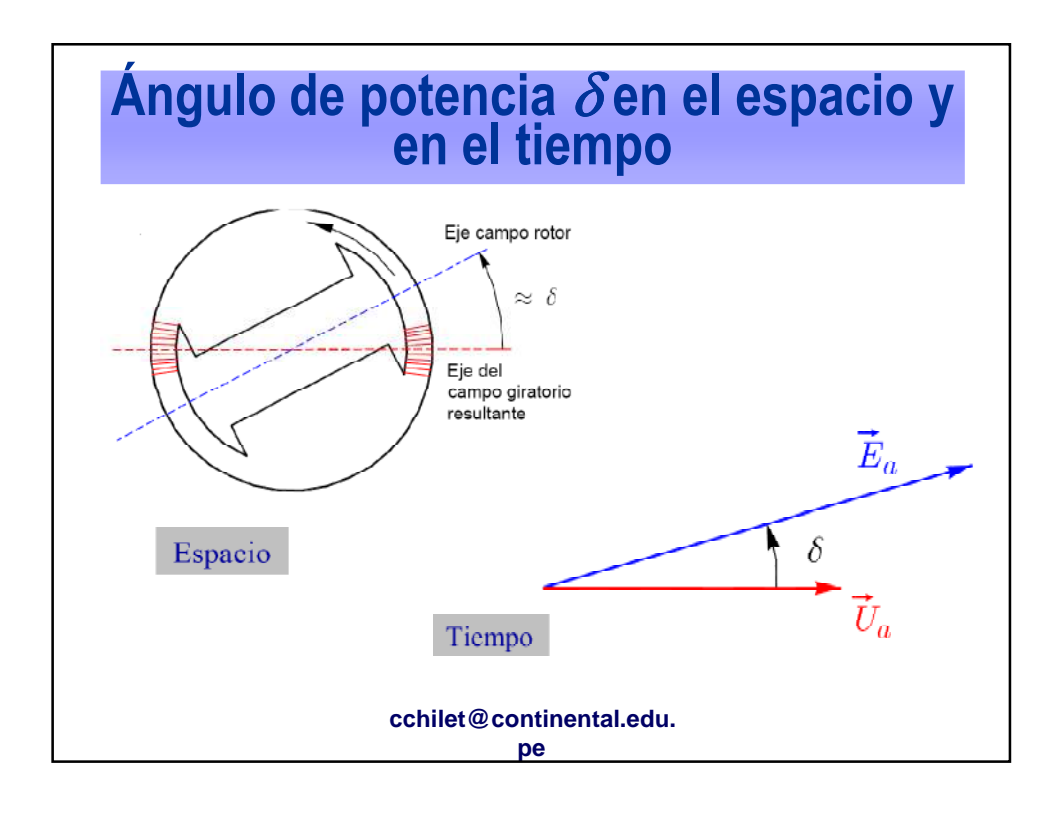

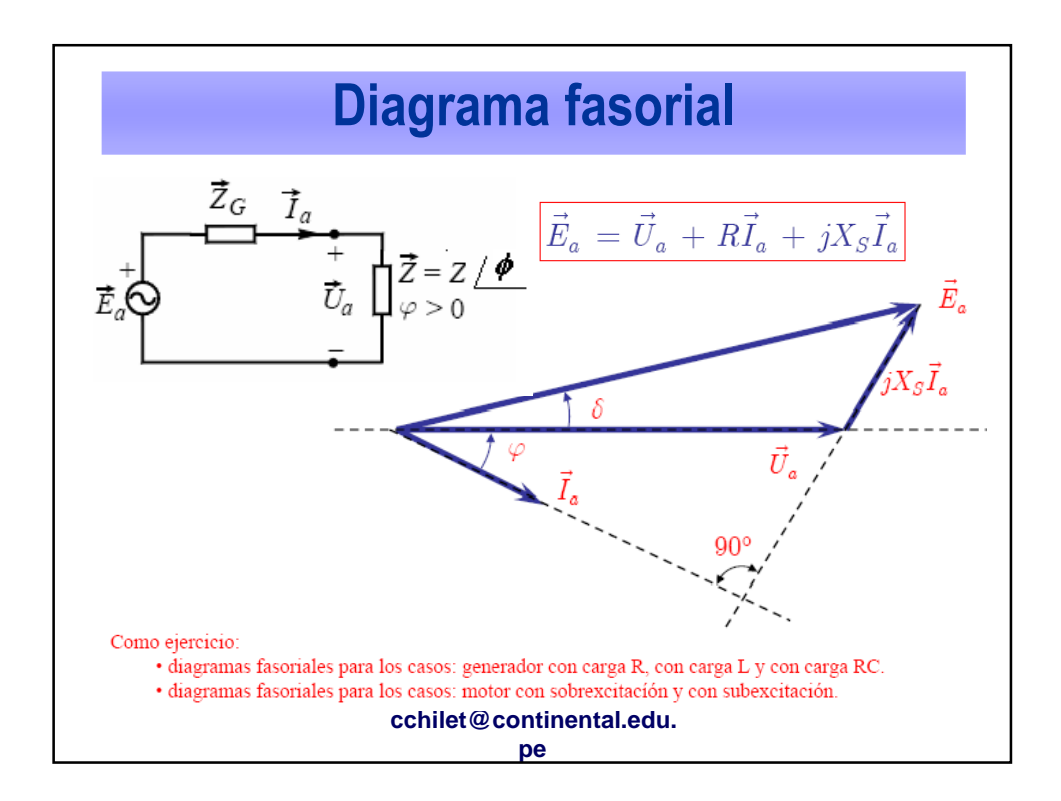

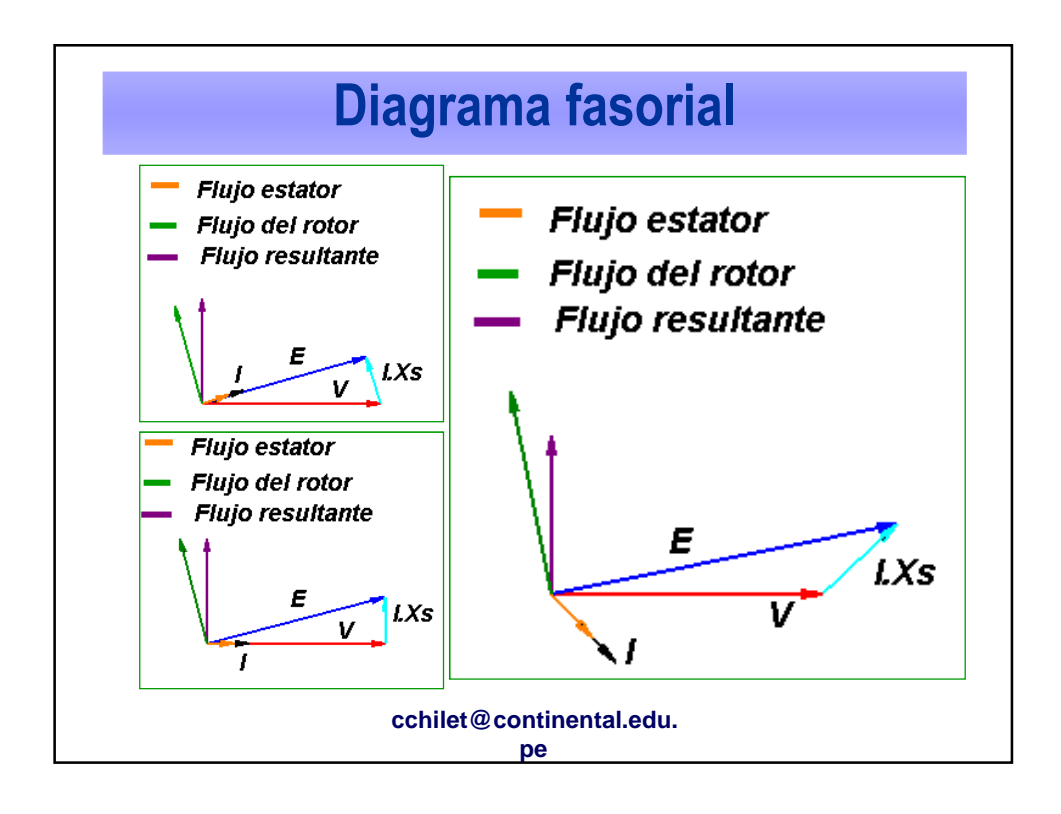

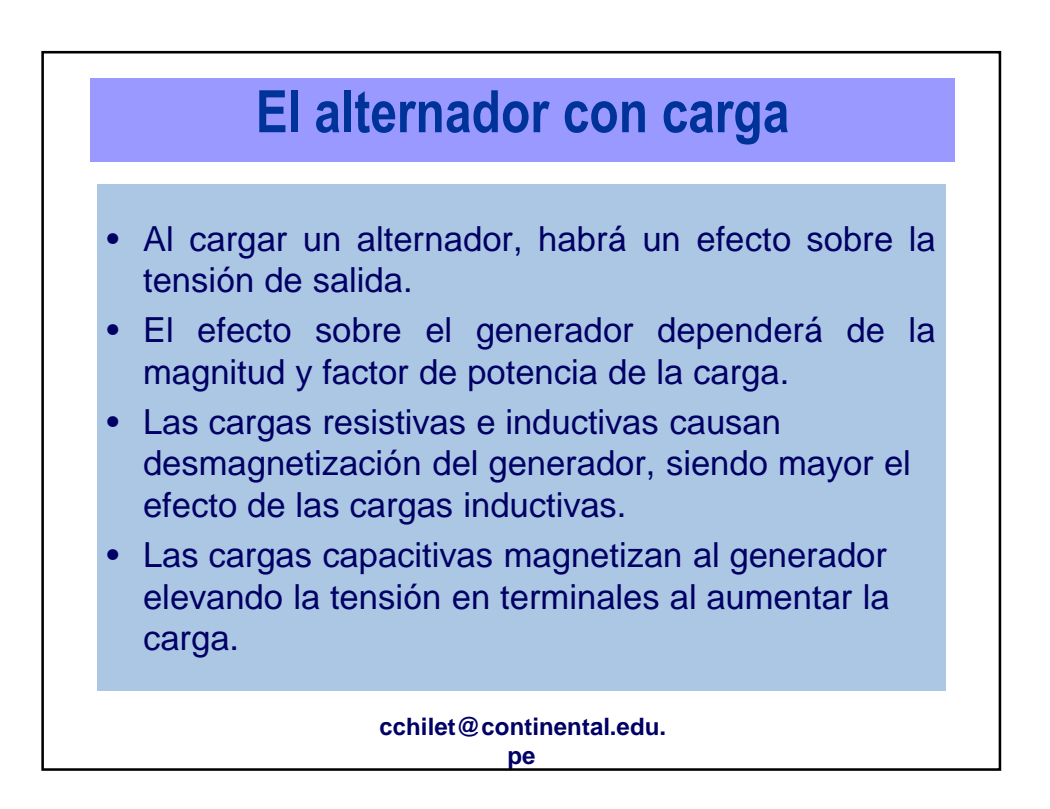

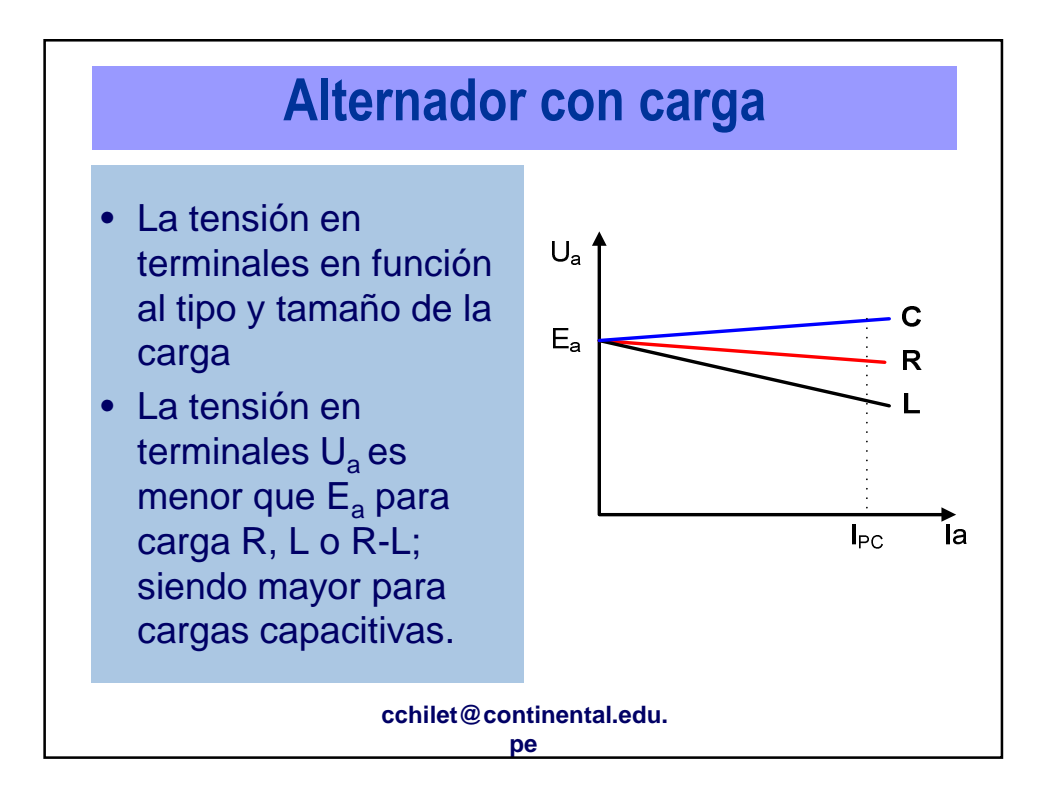

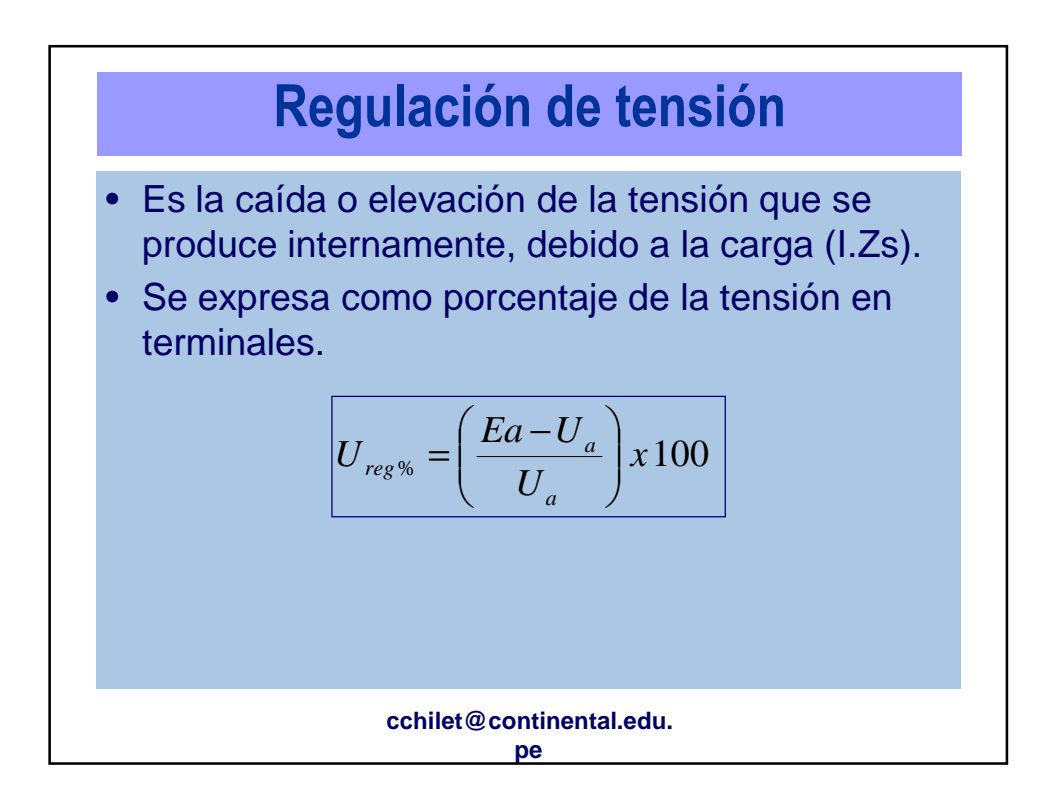

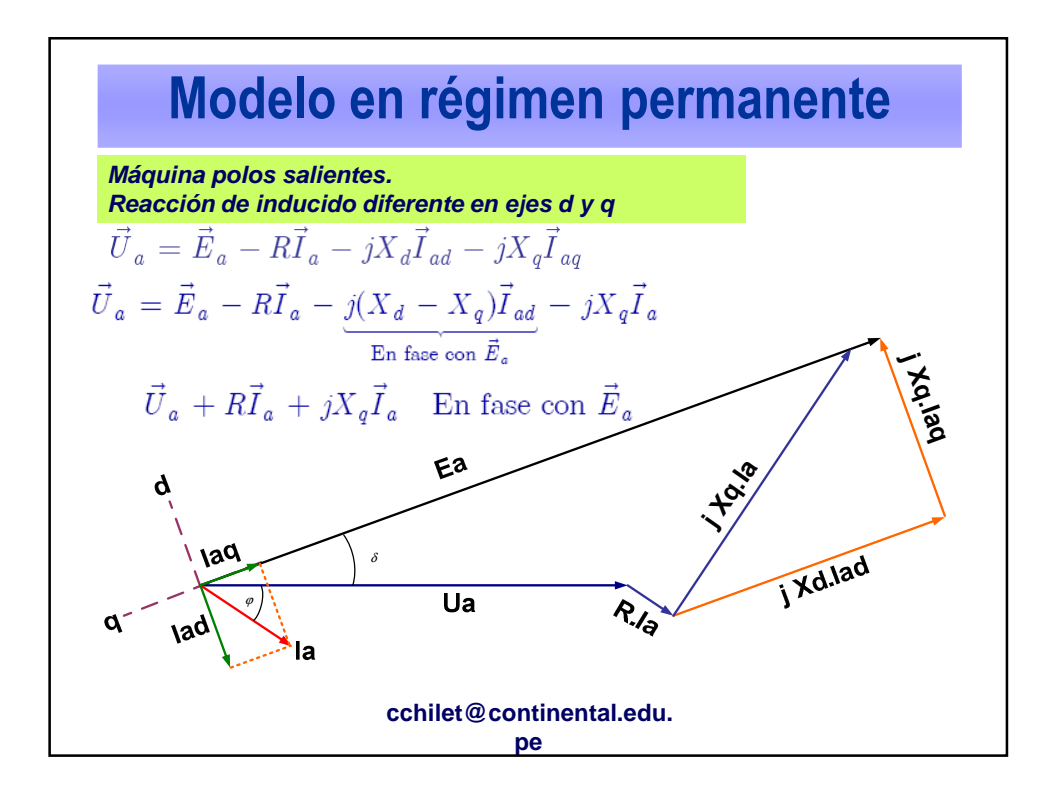

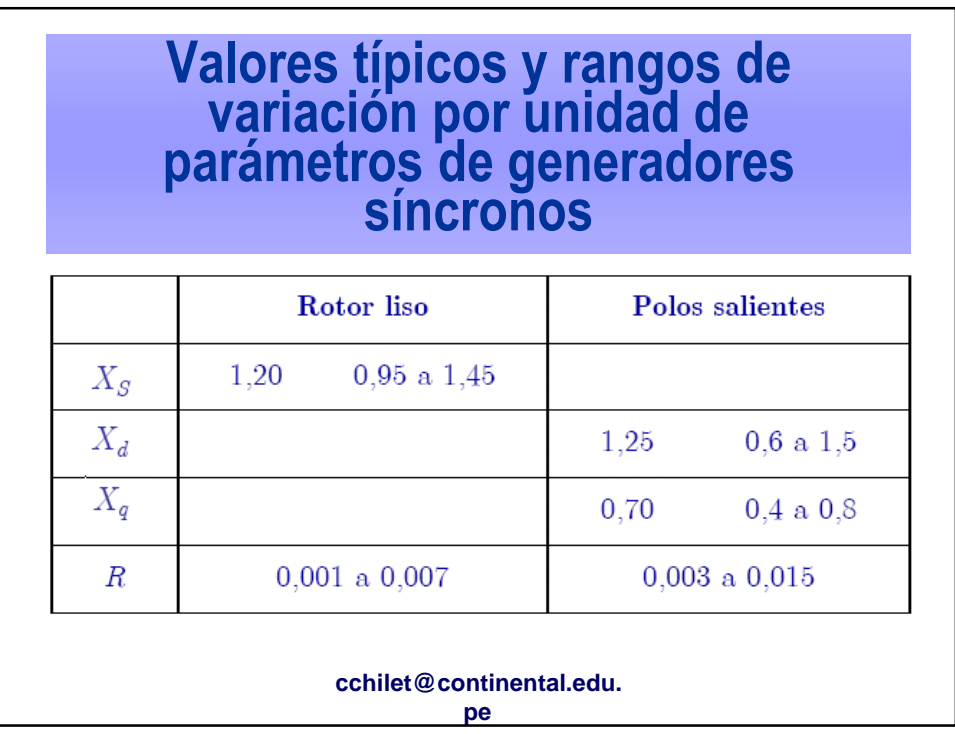

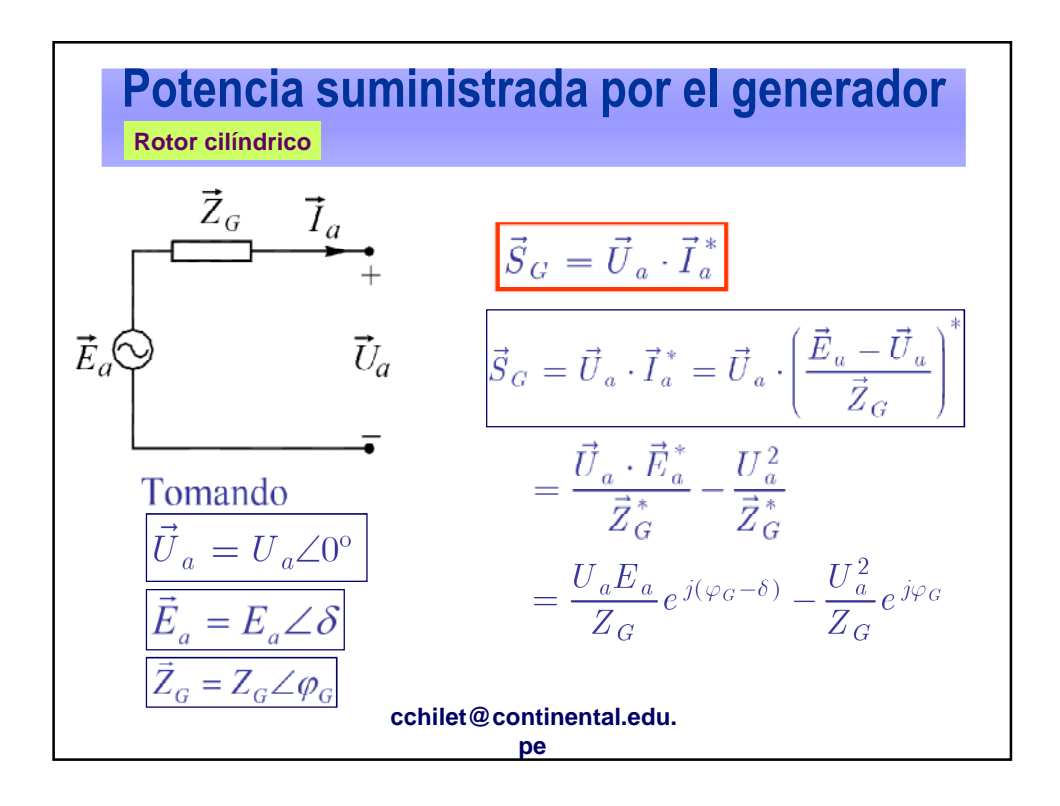

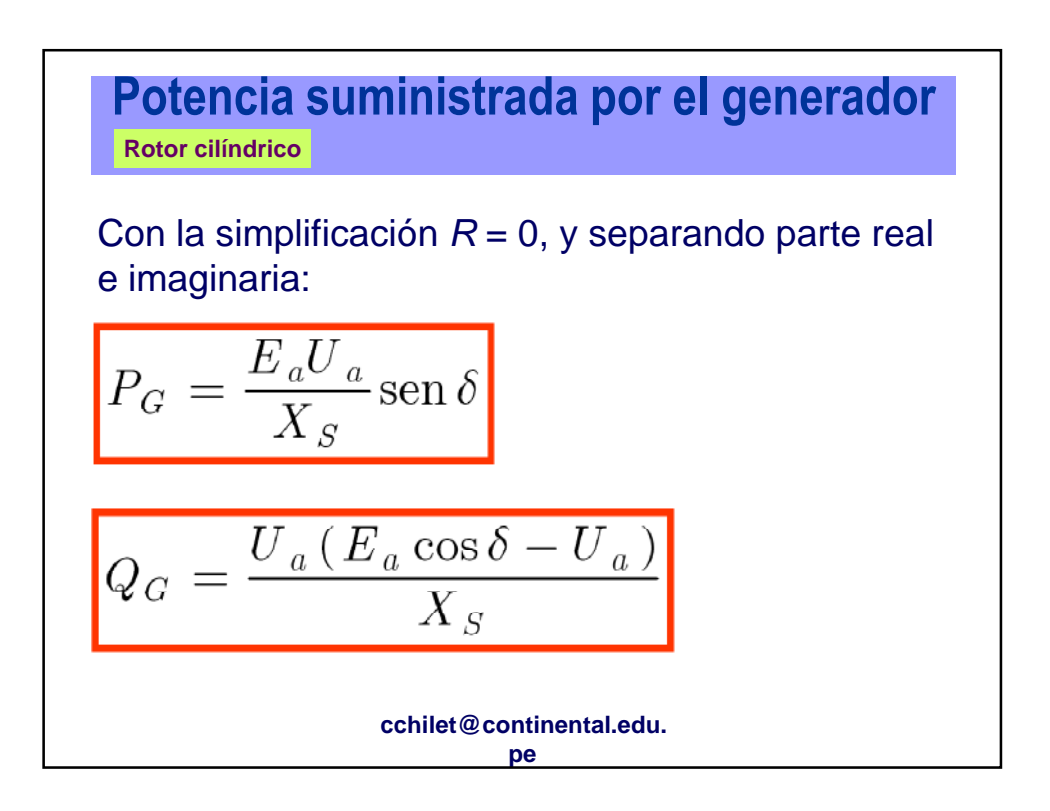

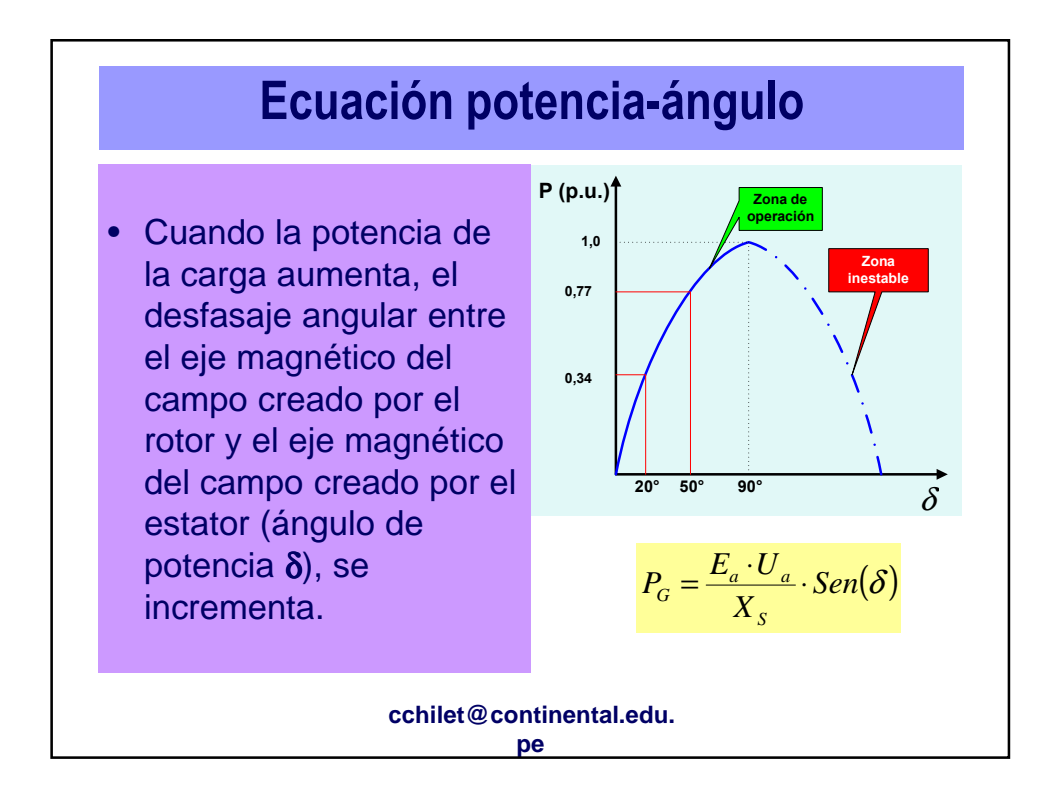

| Potencia suministrada por el generador                        |                                                                                                    |
|---------------------------------------------------------------|----------------------------------------------------------------------------------------------------|
| Rotor de polos salientes                                      |                                                                                                    |
| $\vec{S}_G = \vec{U}_a \cdot (\vec{I}_{ad} + \vec{I}_{aq})^*$ |                                                                                                    |
| $\vec{U}_a = U_a \angle 0^\circ$                              | $\vec{E}_a = E_a \angle \delta$                                                                                            |
| $\vec{I}_{ad} = I_{ad} \angle (\delta - \pi/2)$               |                                                                                                    |
| $\vec{I}_{aq} = I_{aq} \angle \delta$                         |                                                                                                    |
| $R = 0$                                                       | $\begin{cases} I_{ad} = \frac{E_a - U_a \cdot \cos \delta}{X_d} \\ I_{aq} = \frac{U_a \cdot \sin \delta}{X_q} \end{cases}$ |
| Ledu.                                                         |                                                                                                    |

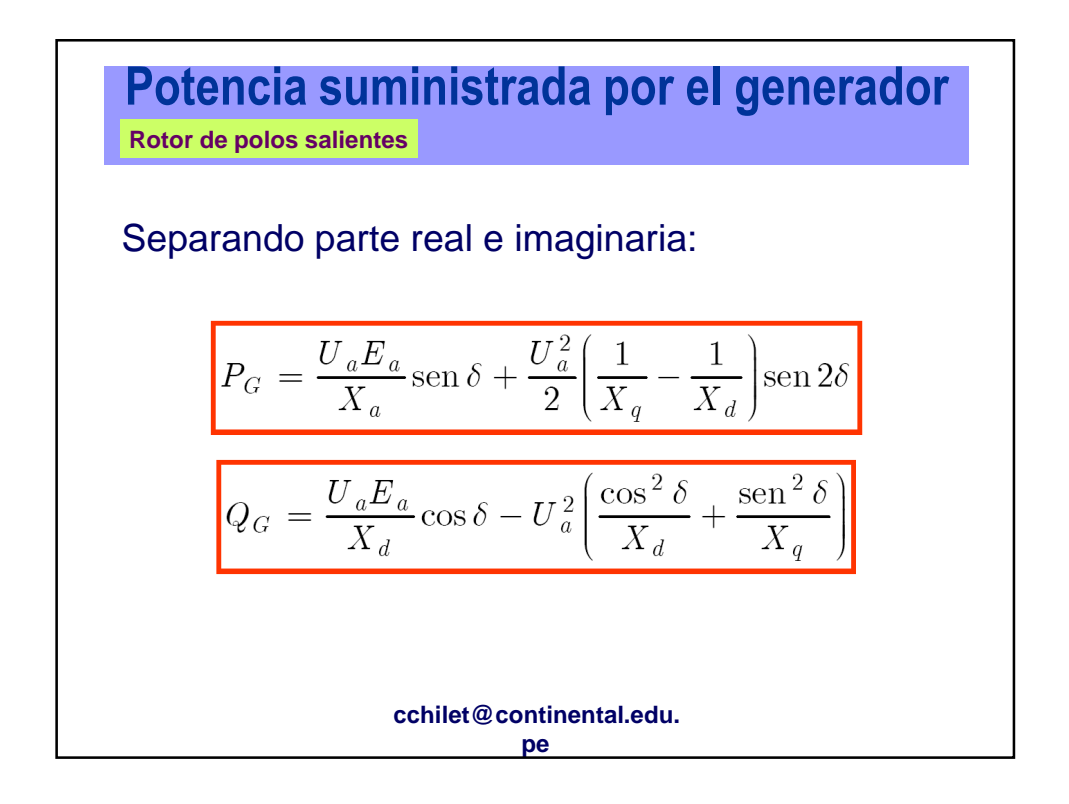

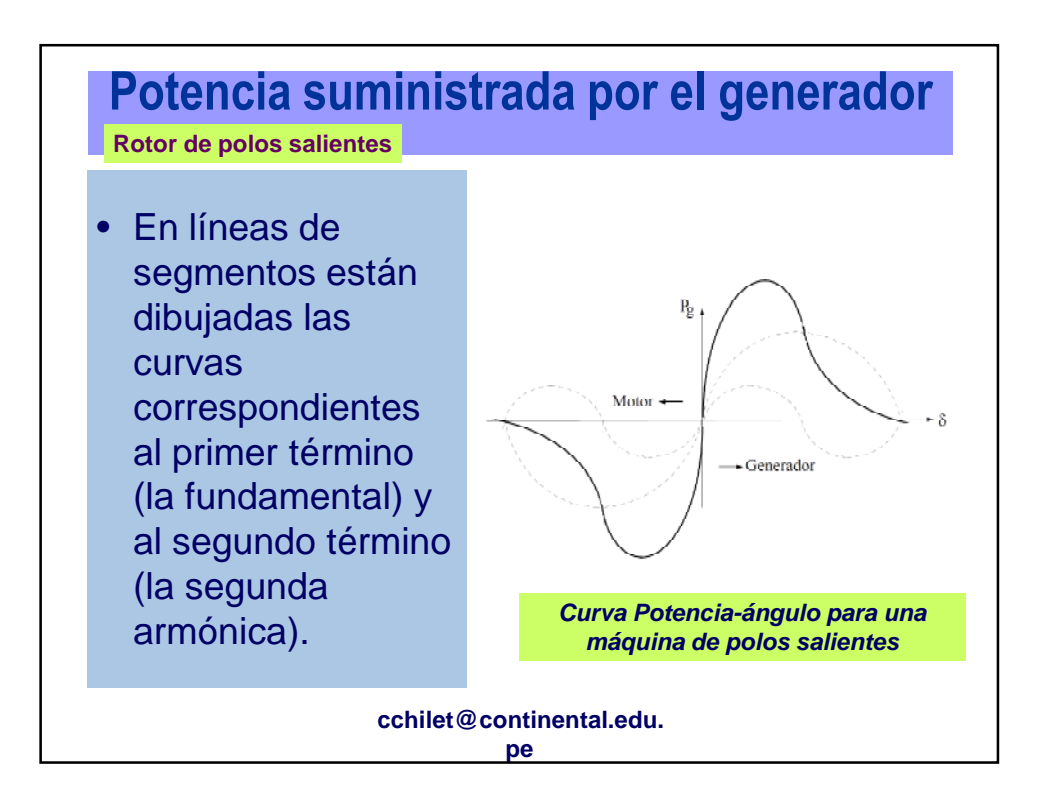

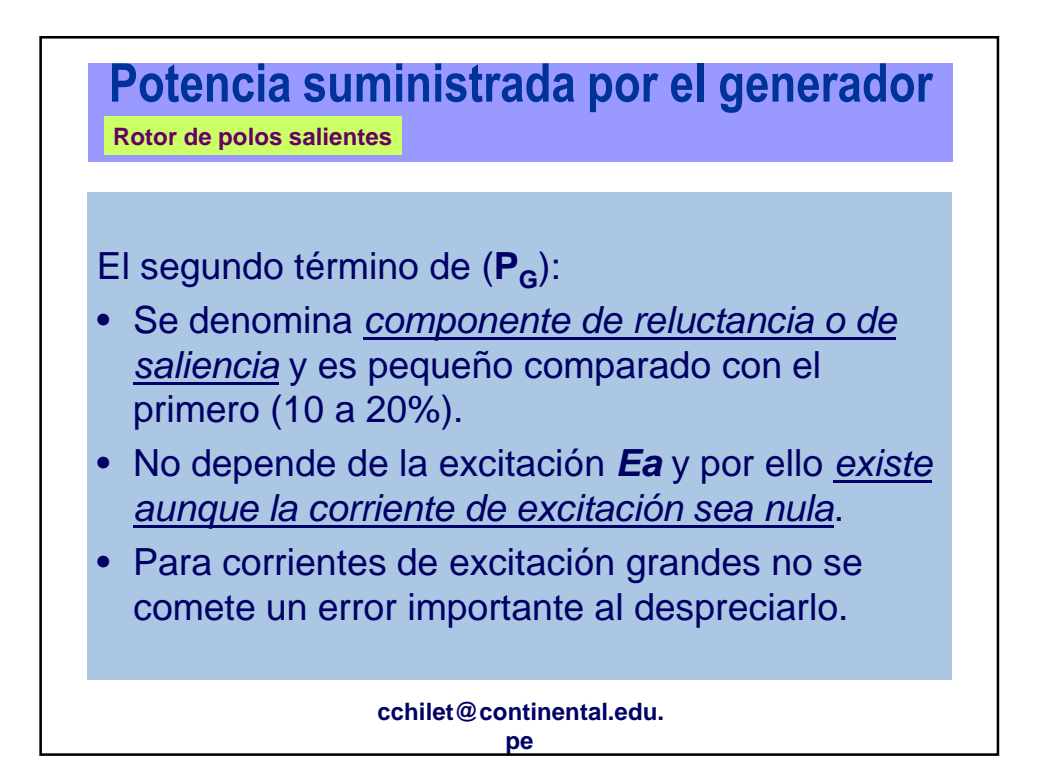

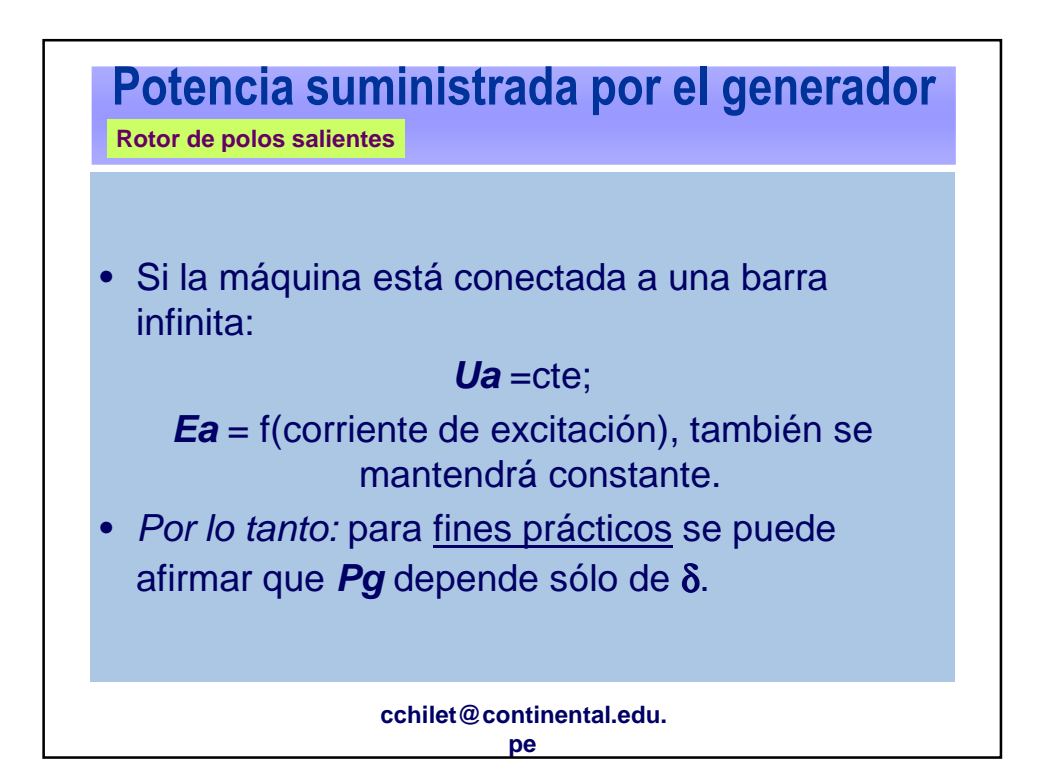

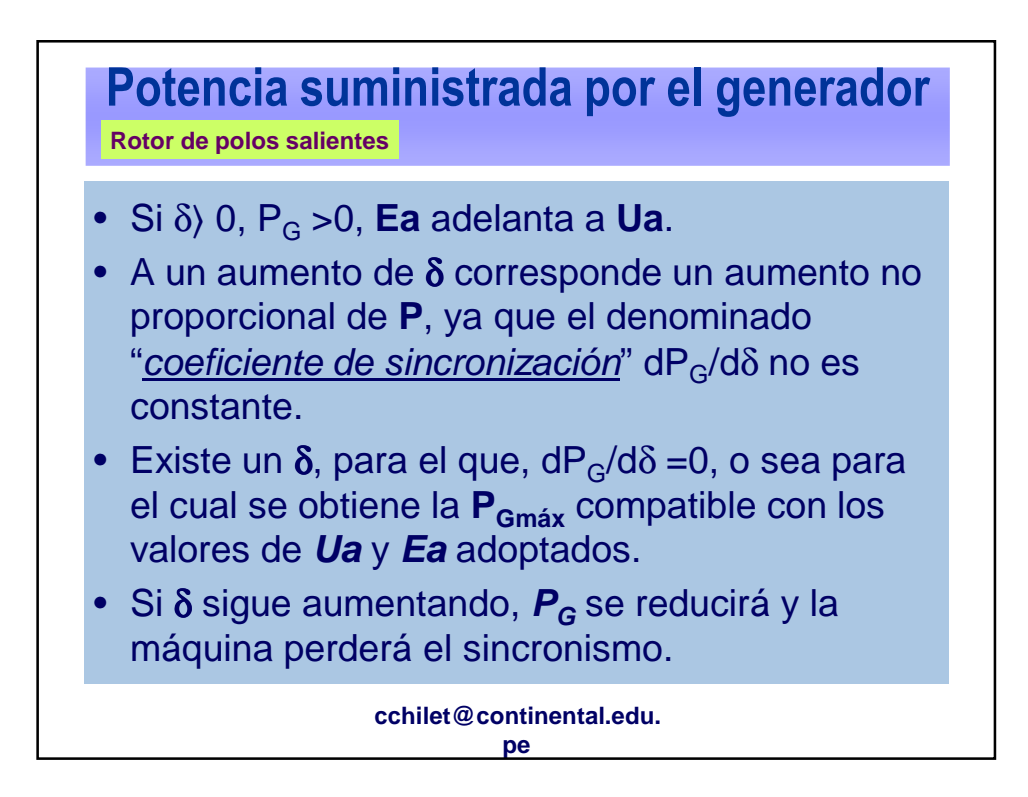

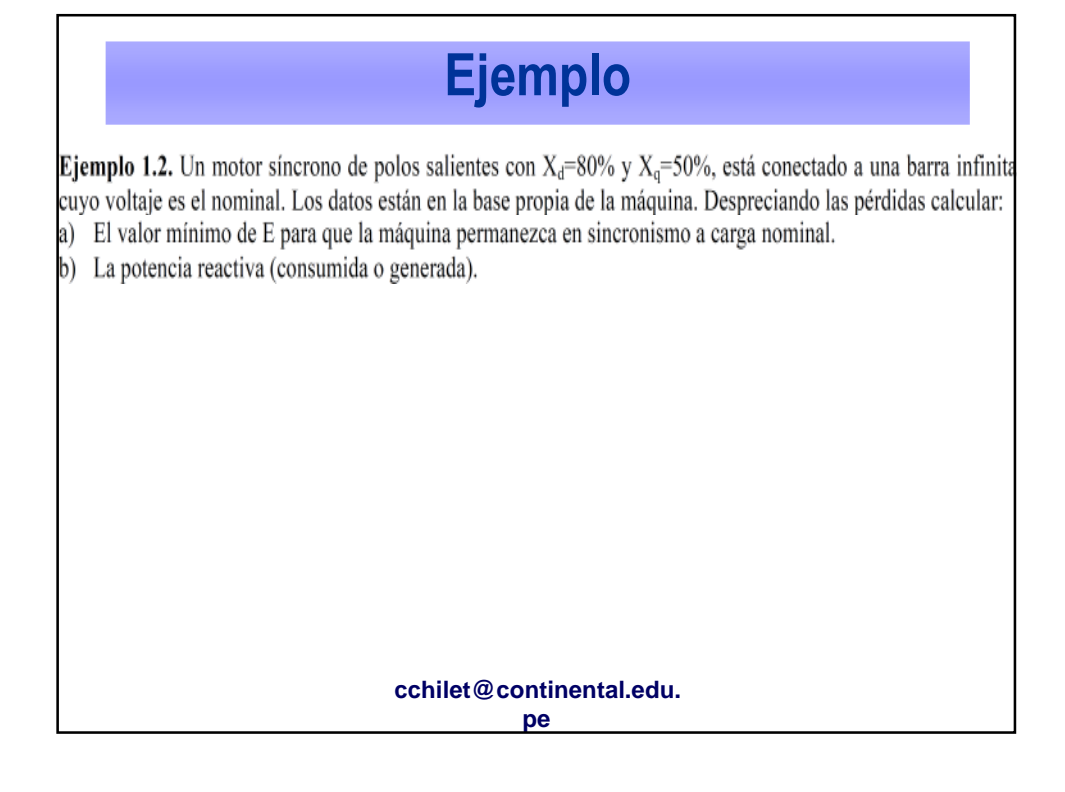

a1) Límite de estabilidad:  $\Rightarrow$  dP<sub>g</sub>/d $\delta$  = 0; es decir:  $\frac{dP_g}{d\delta} = \frac{VE}{X_d} \cos\delta + \frac{X_d - X_q}{X_d X_a} V^2 \cos 2\delta = \frac{1*E}{0.8} * \cos\delta + \frac{0.8 - 0.5}{0.8 * 0.5} * 1^2 * \cos(2*\delta) = 0$ despejando E de la ecuación anterior se tiene:  $E = -0.6 * \frac{\cos(2 * \delta)}{\cos \delta}$  $(a)$ a2) Carga nominal:  $\Rightarrow$  P<sub>g</sub> = -1 en ecuación (1.8), de donde se obtiene:  $-1 = \frac{1 * E}{0.8}$  + sin  $\delta + \frac{0.8 - 0.5}{2 * 0.8 * 0.5}$  + 1<sup>2</sup> + sin (2 \*  $\delta$ ) = 0; es decir:  $-1 = 1.25 * E * sin \delta + 0.375 * sin (2 * \delta)$  $(b)$ Introduciendo (a) en (b) y ordenando se puede escribir:  $F(\delta) = 0.75 * tg \delta - 0.375 * tg (2 * \delta) - \frac{1}{\cos(2 * \delta)} = 0$ **cchilet@continental.edu. pe**

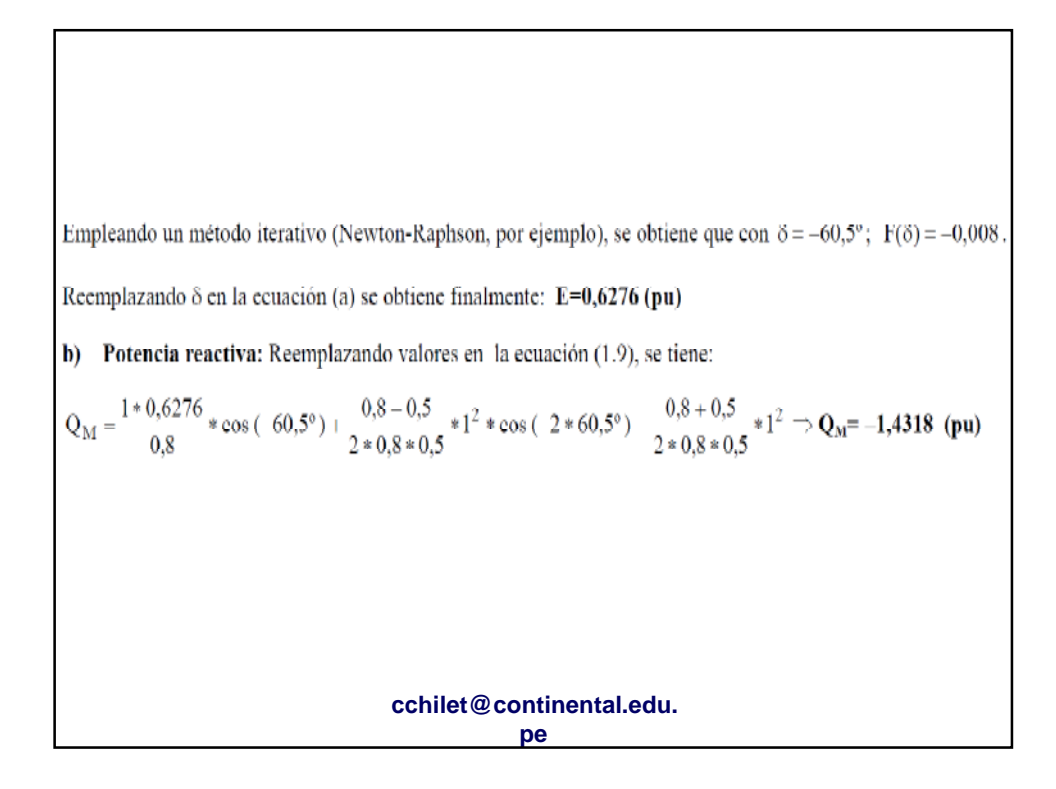

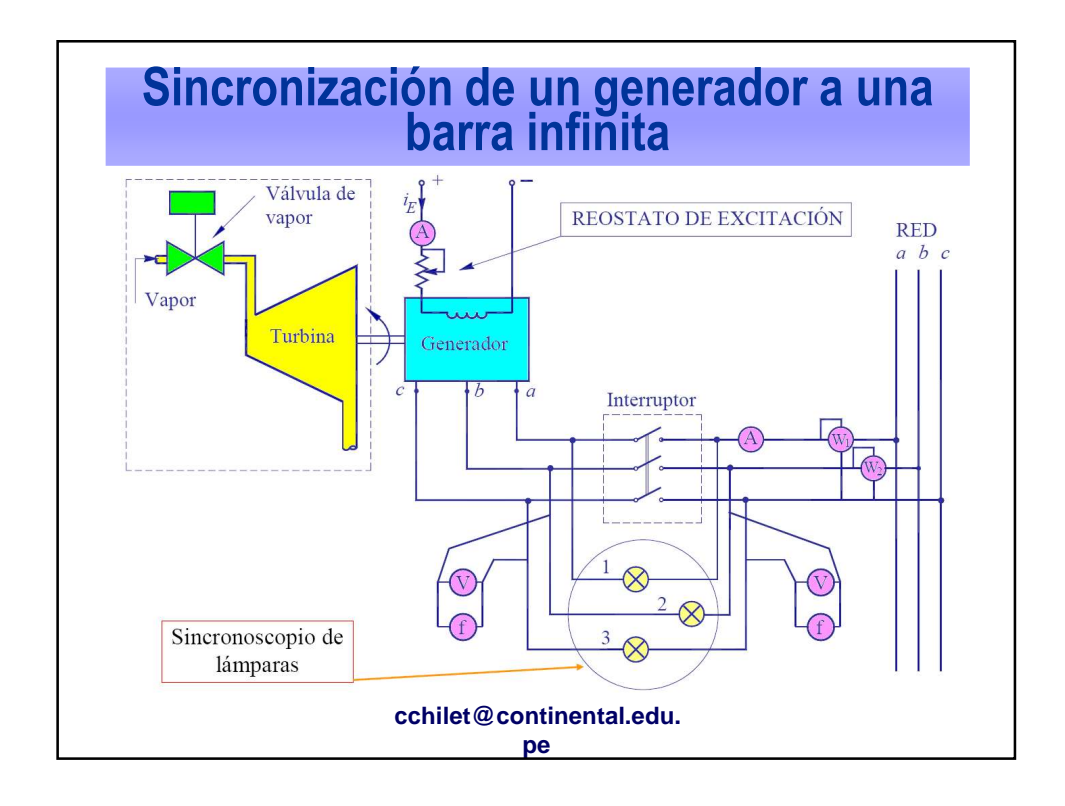

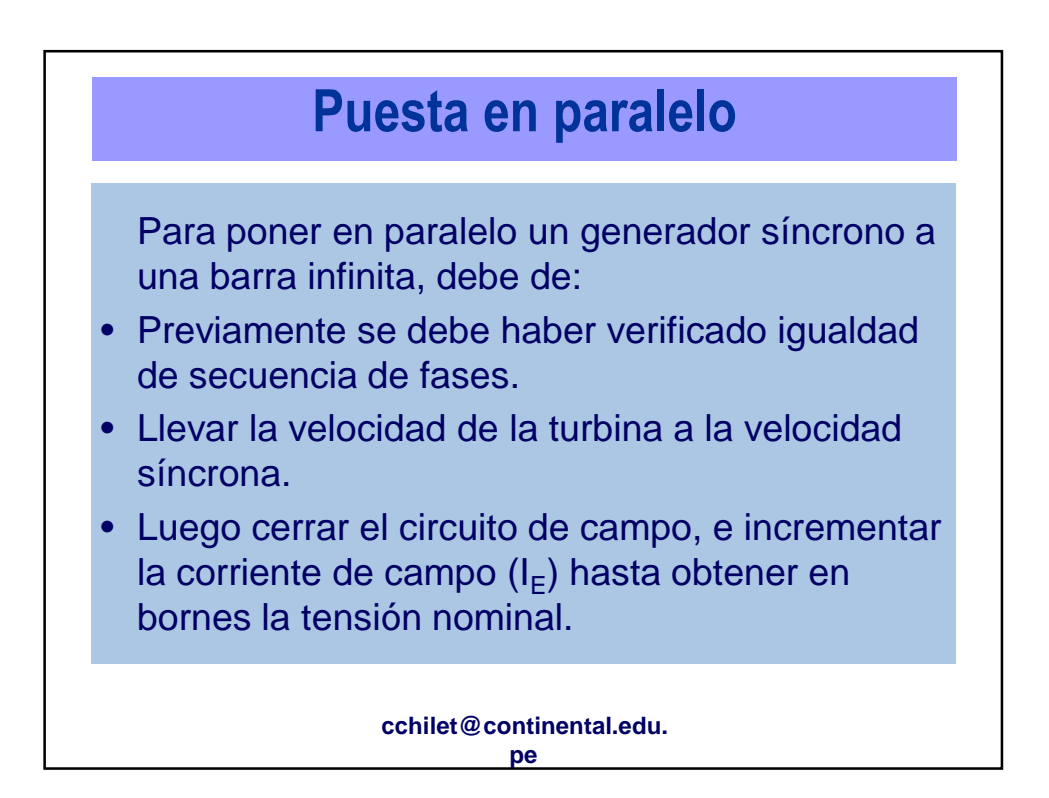

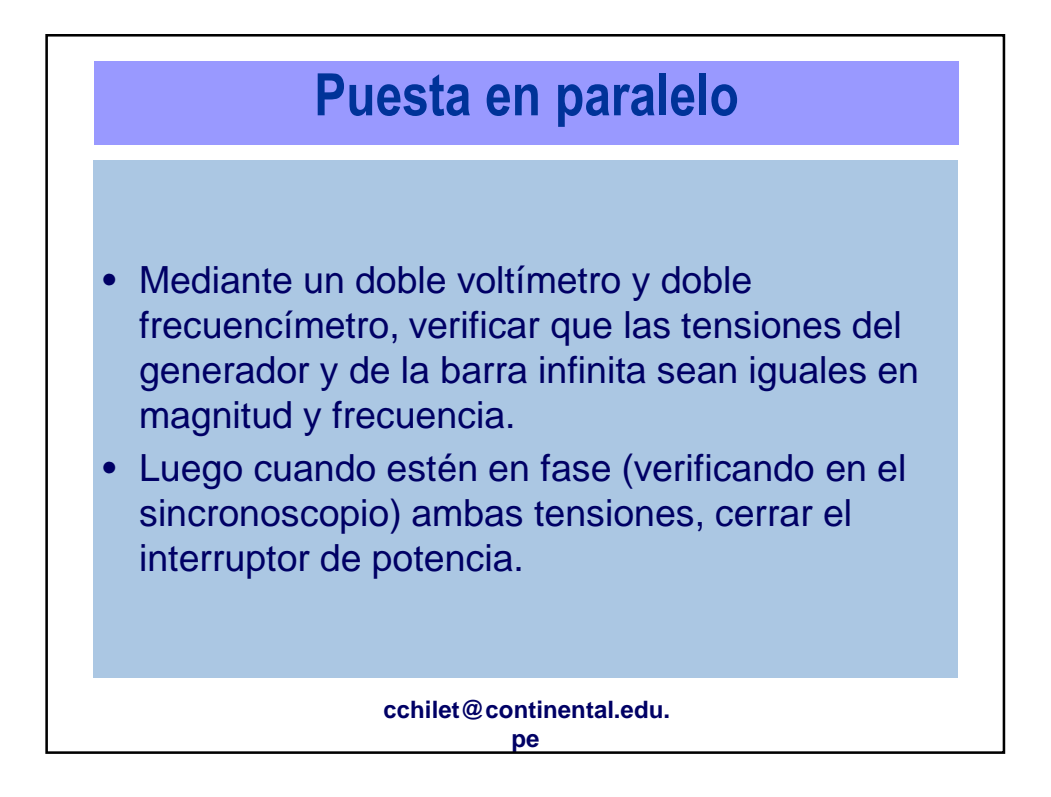

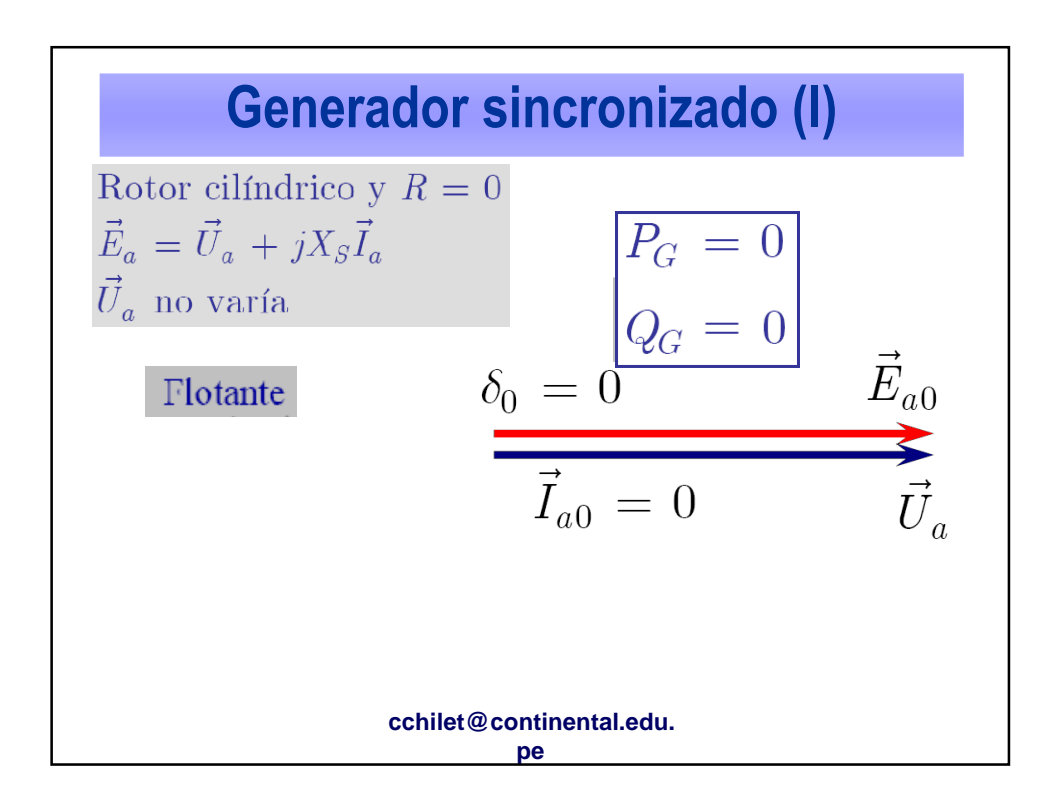

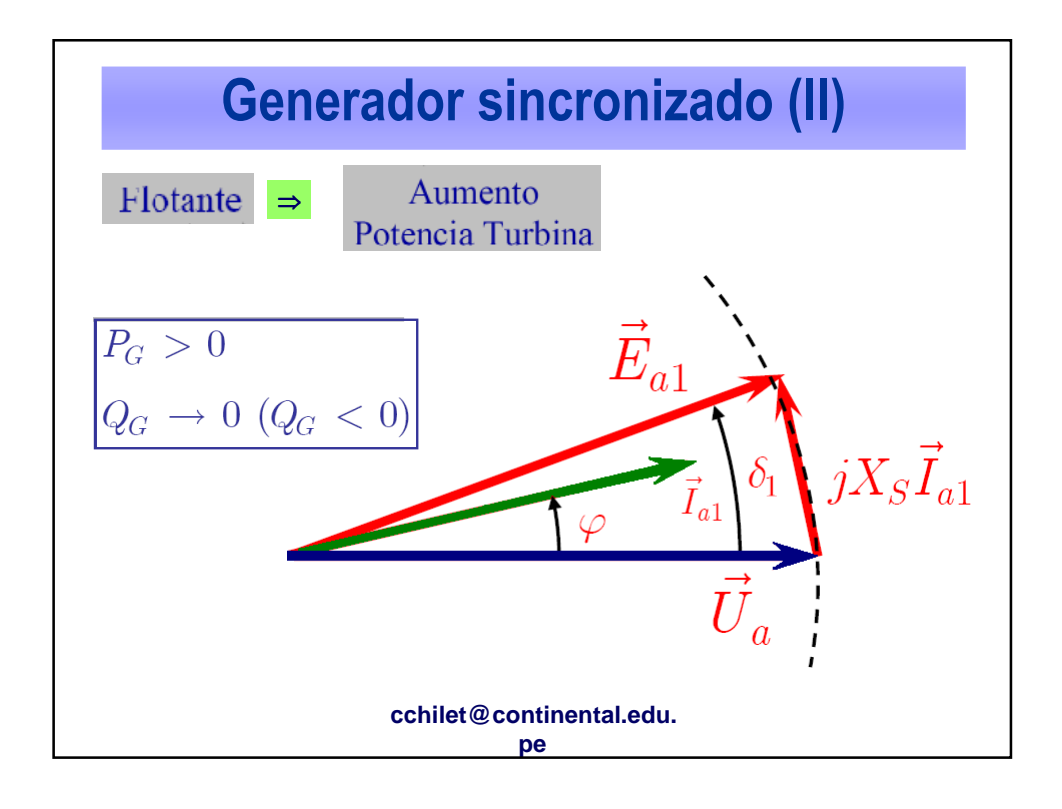

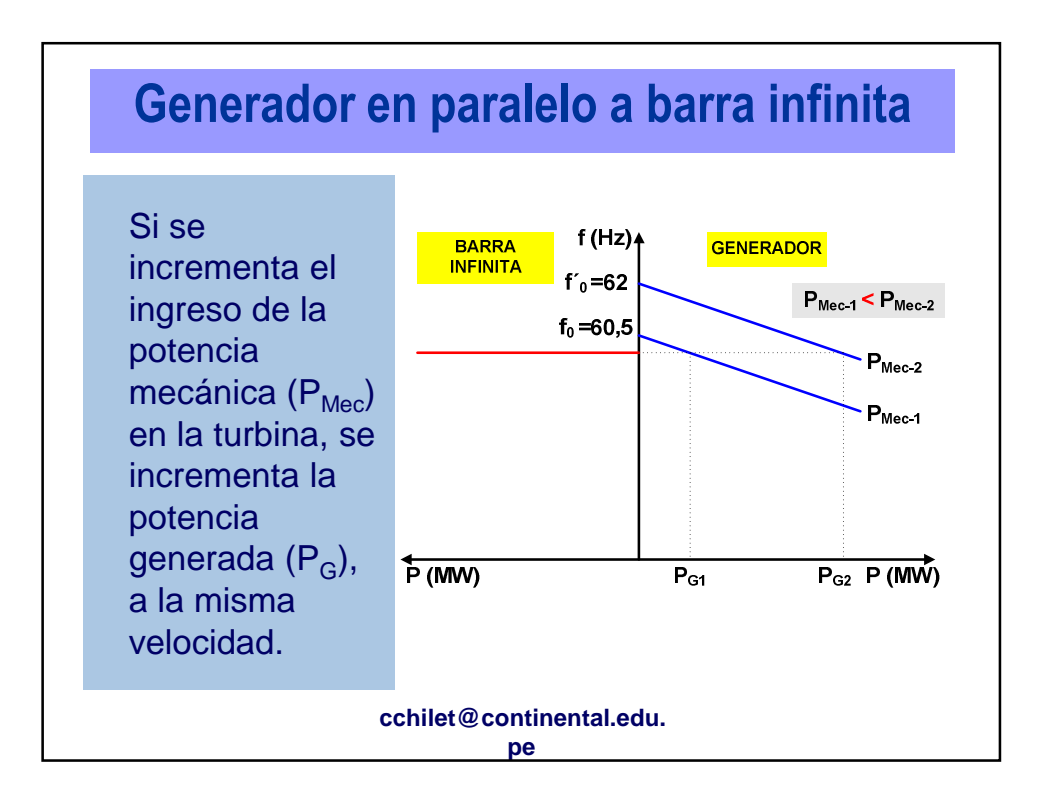

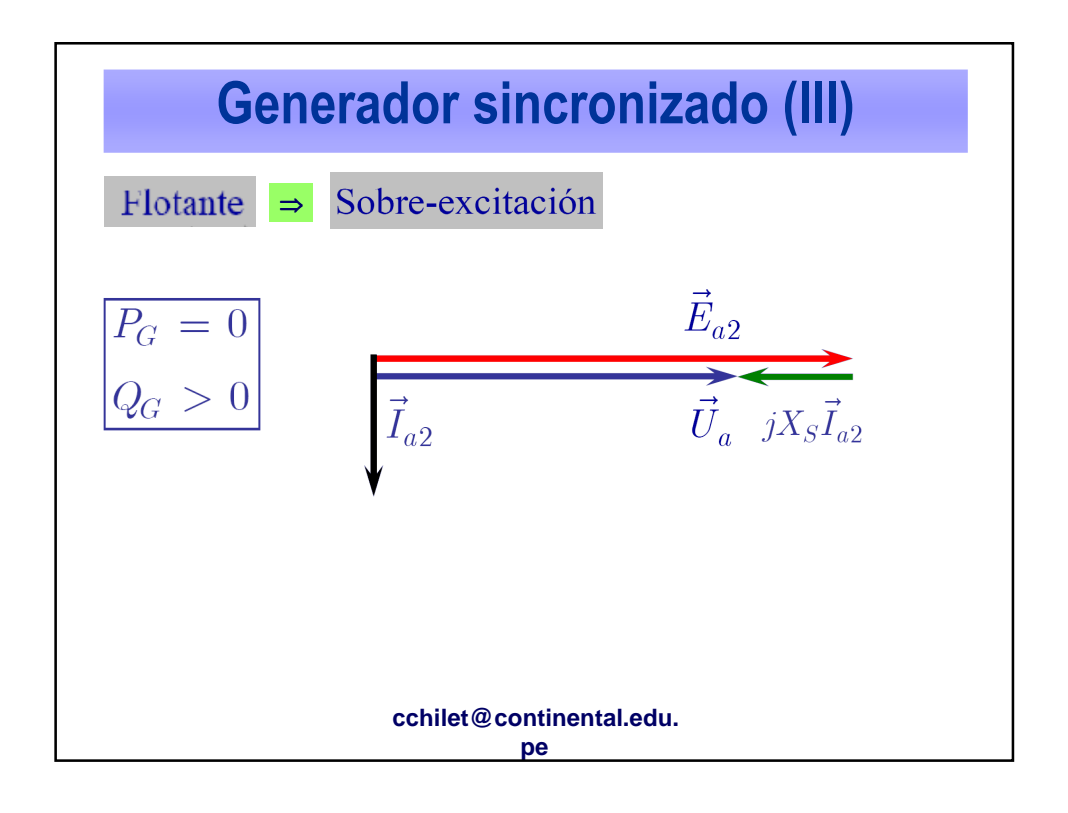

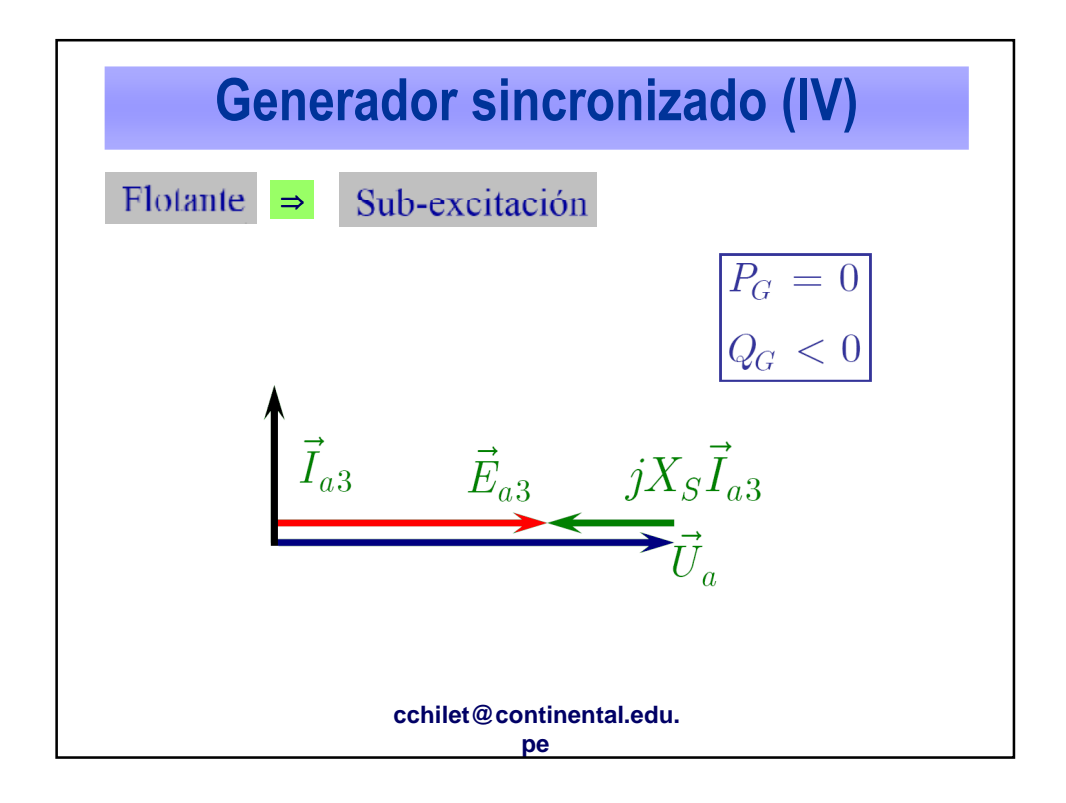

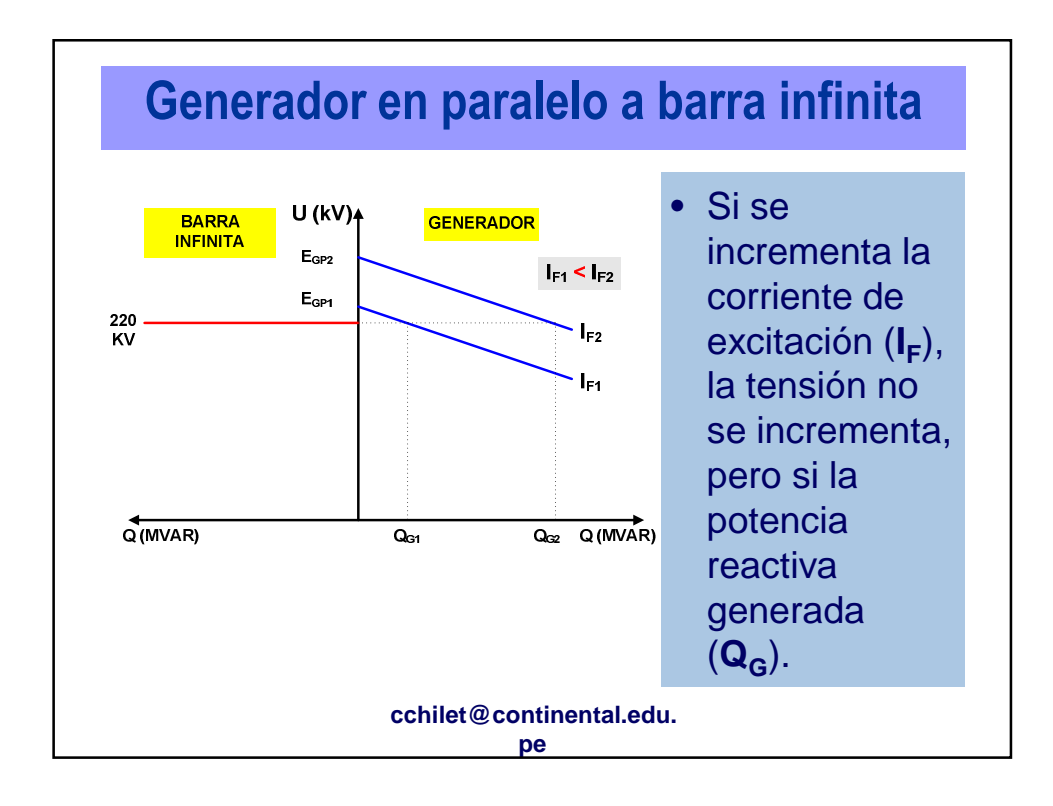

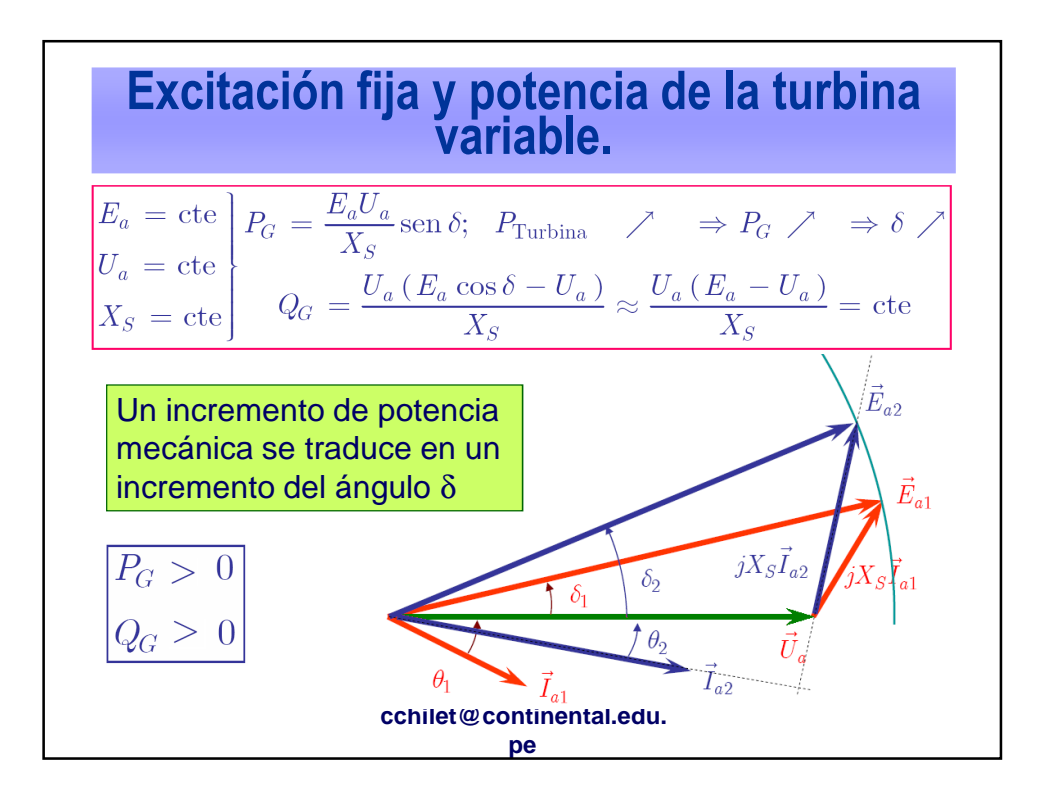

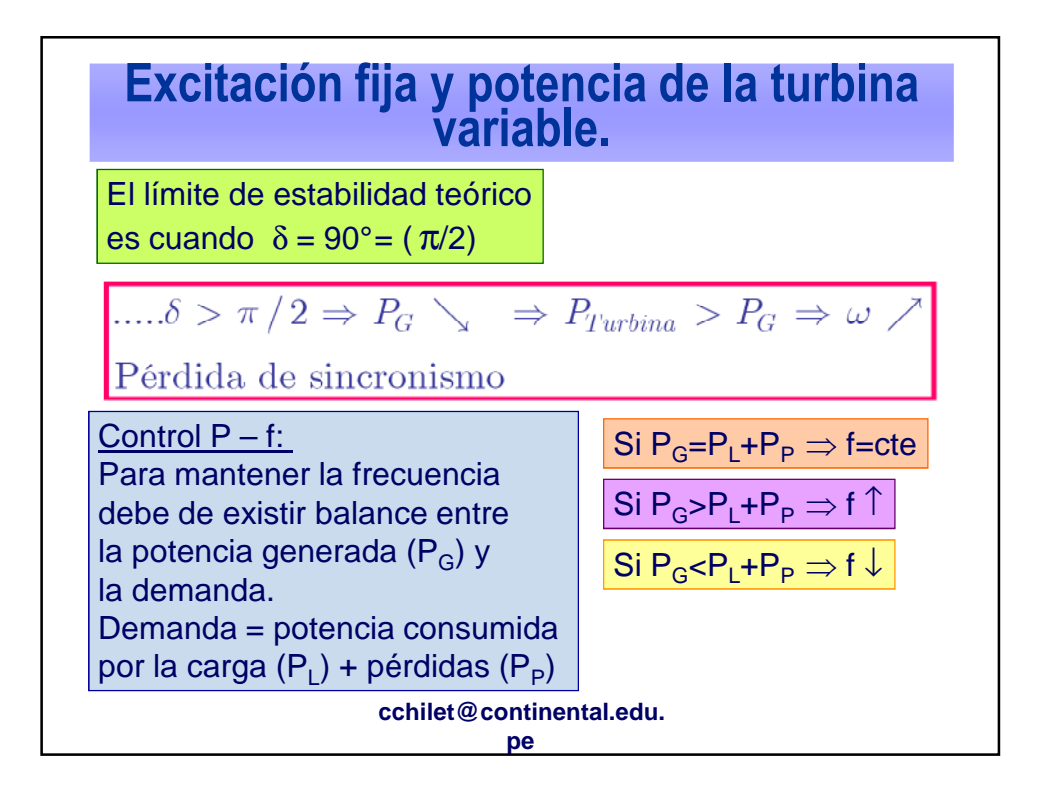

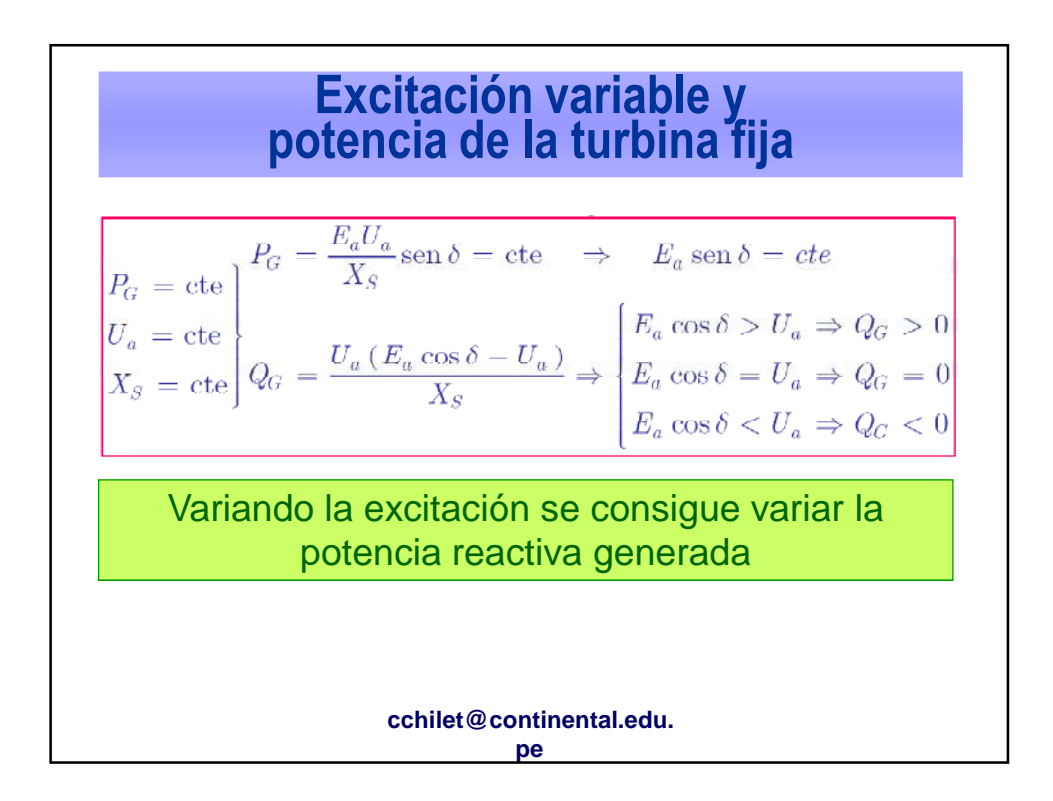

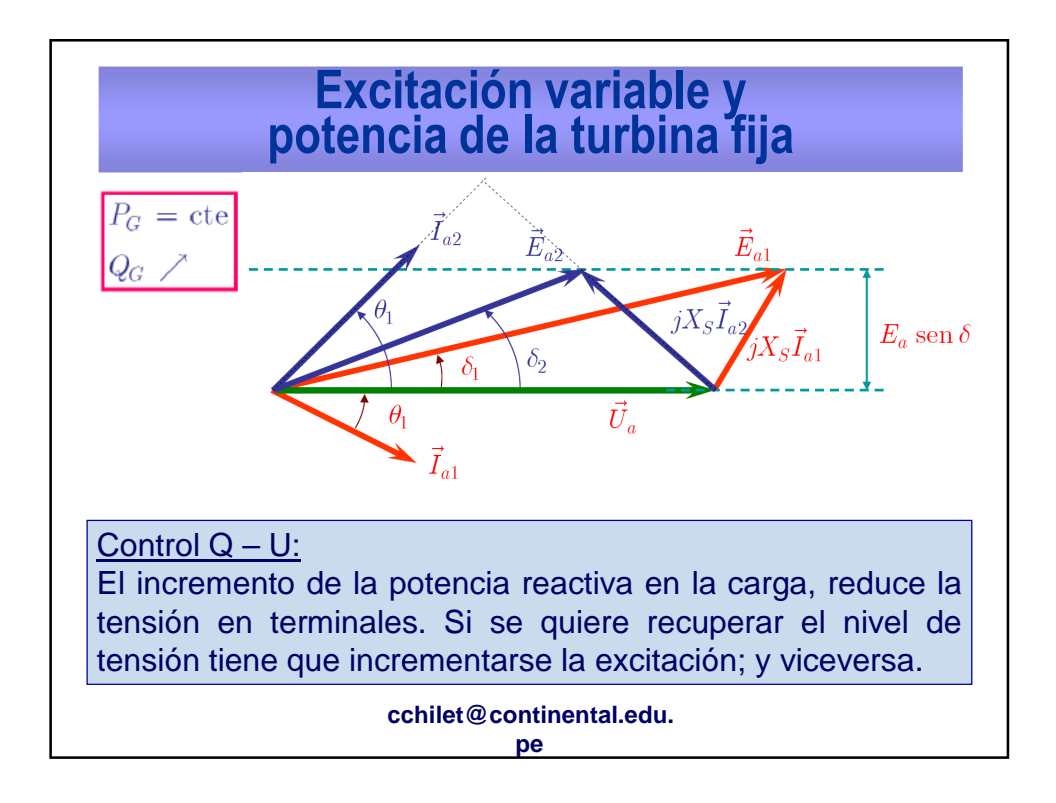

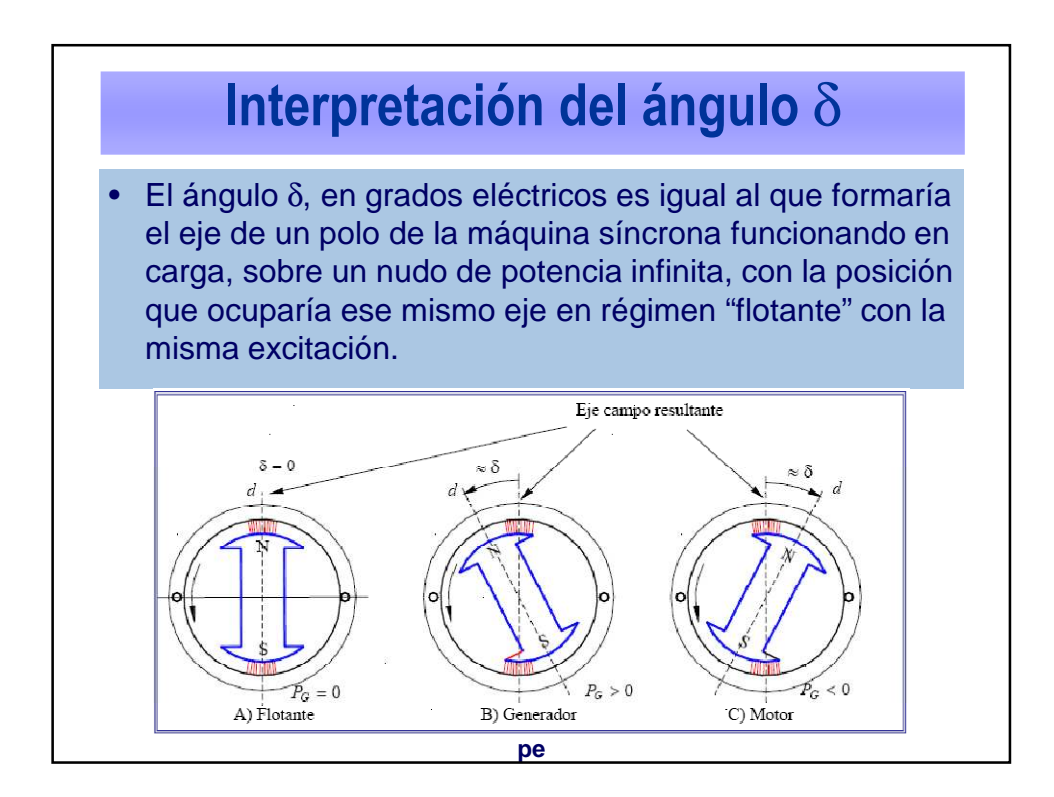

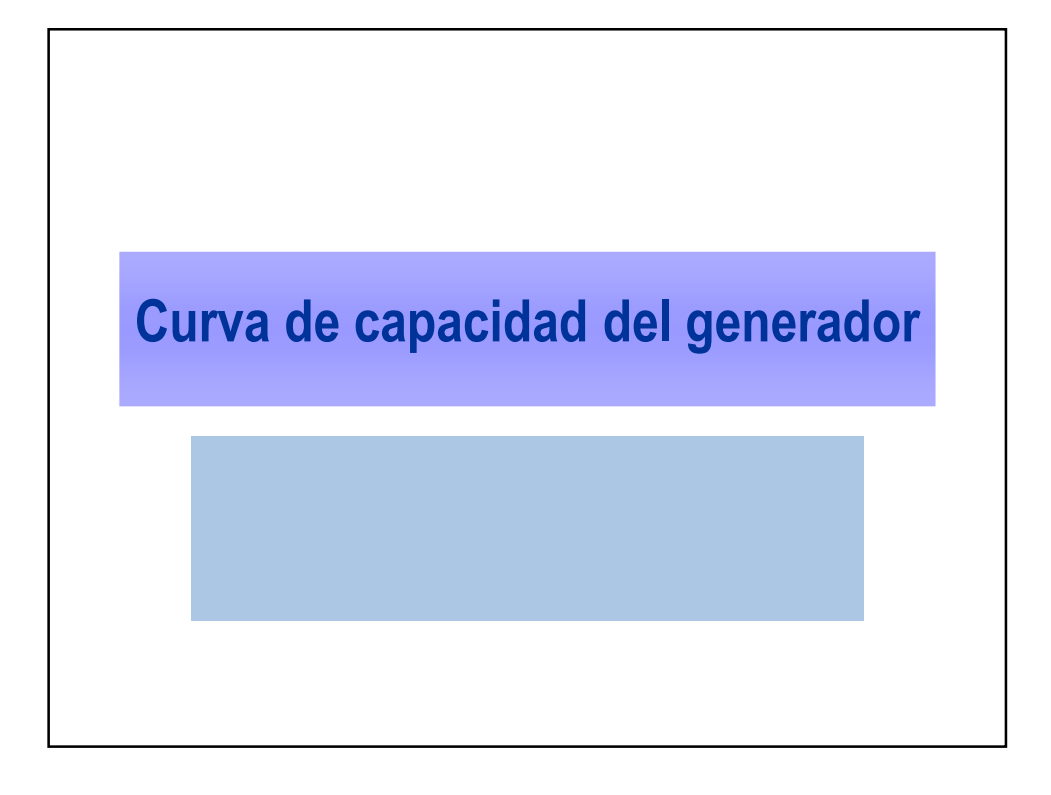

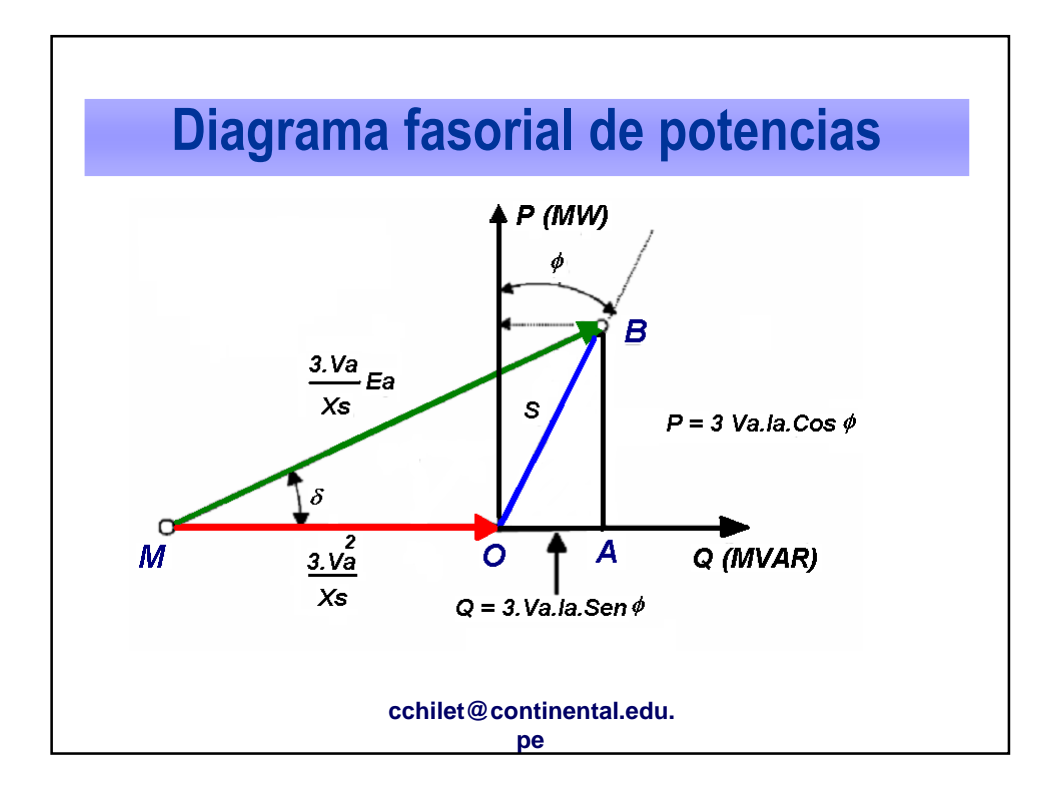

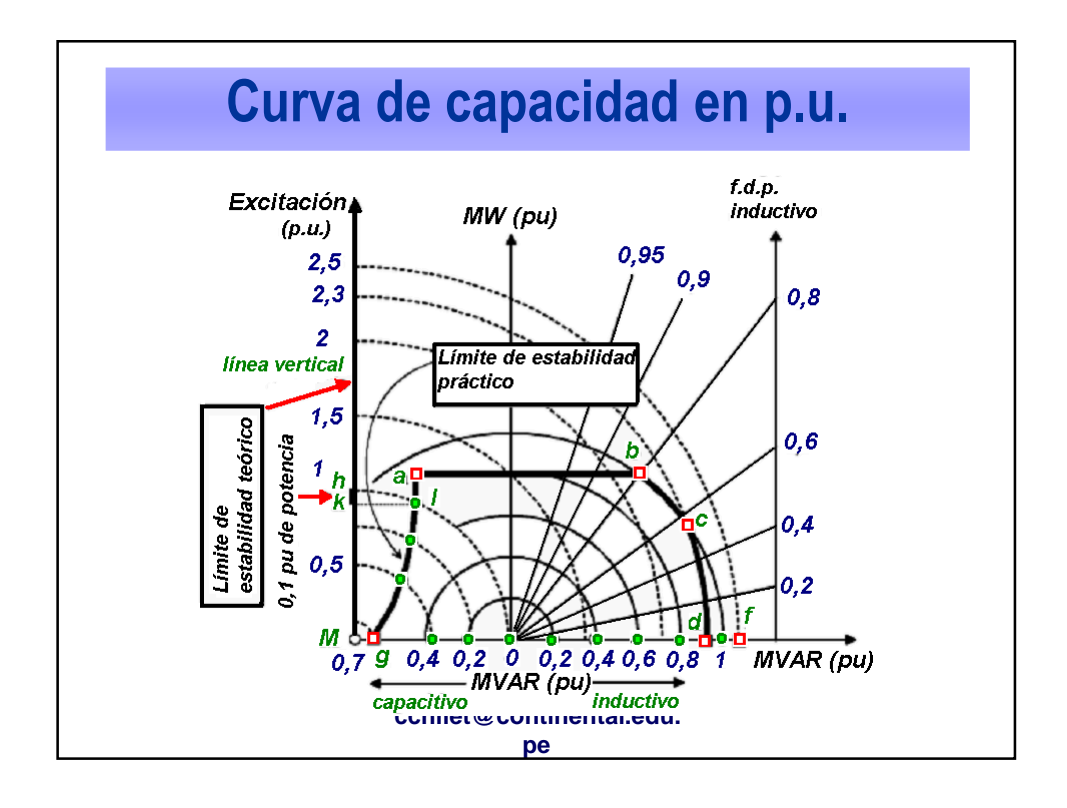

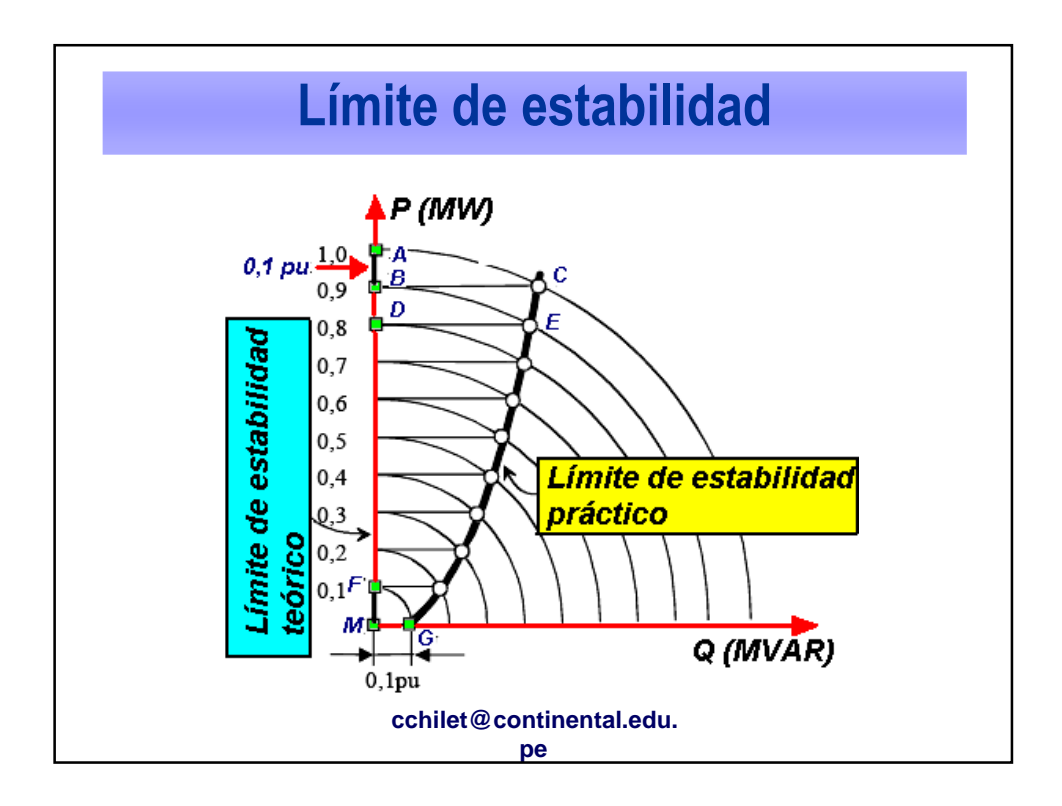

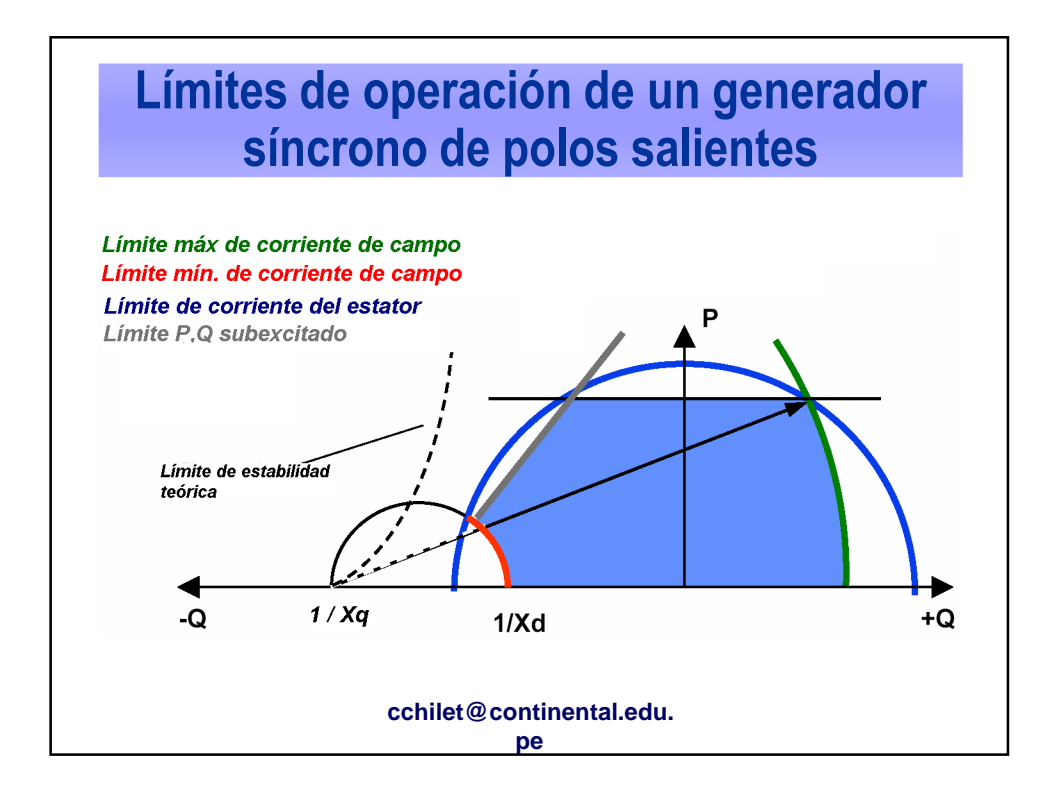

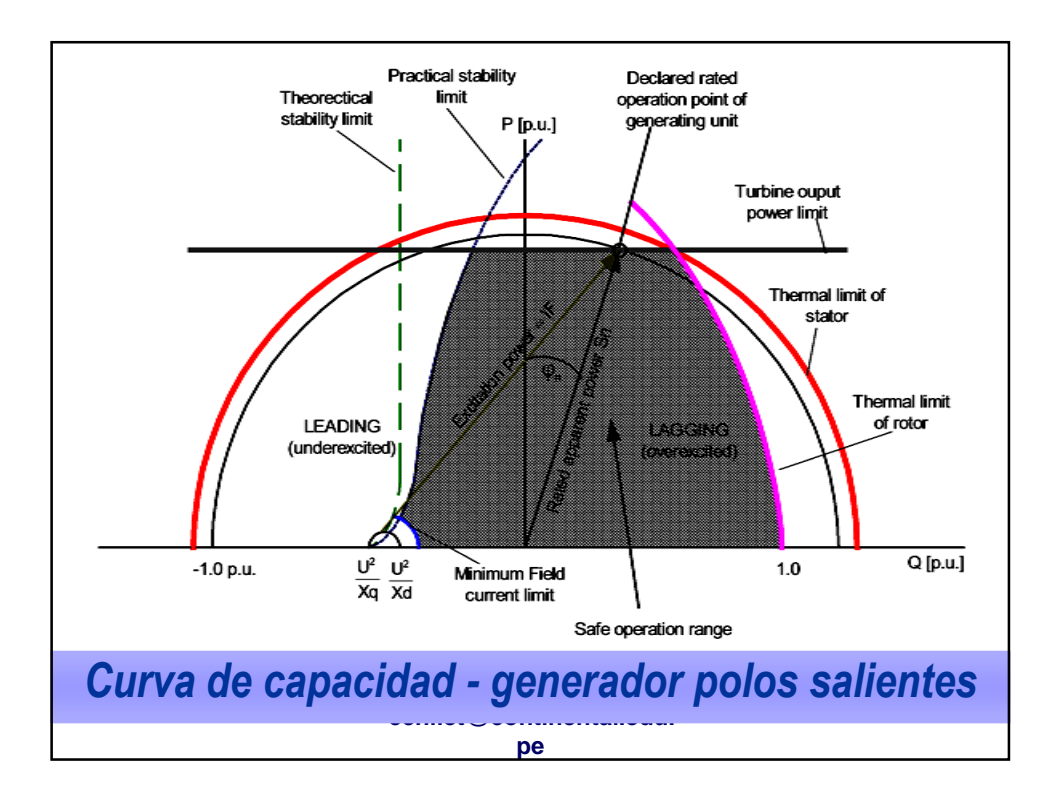

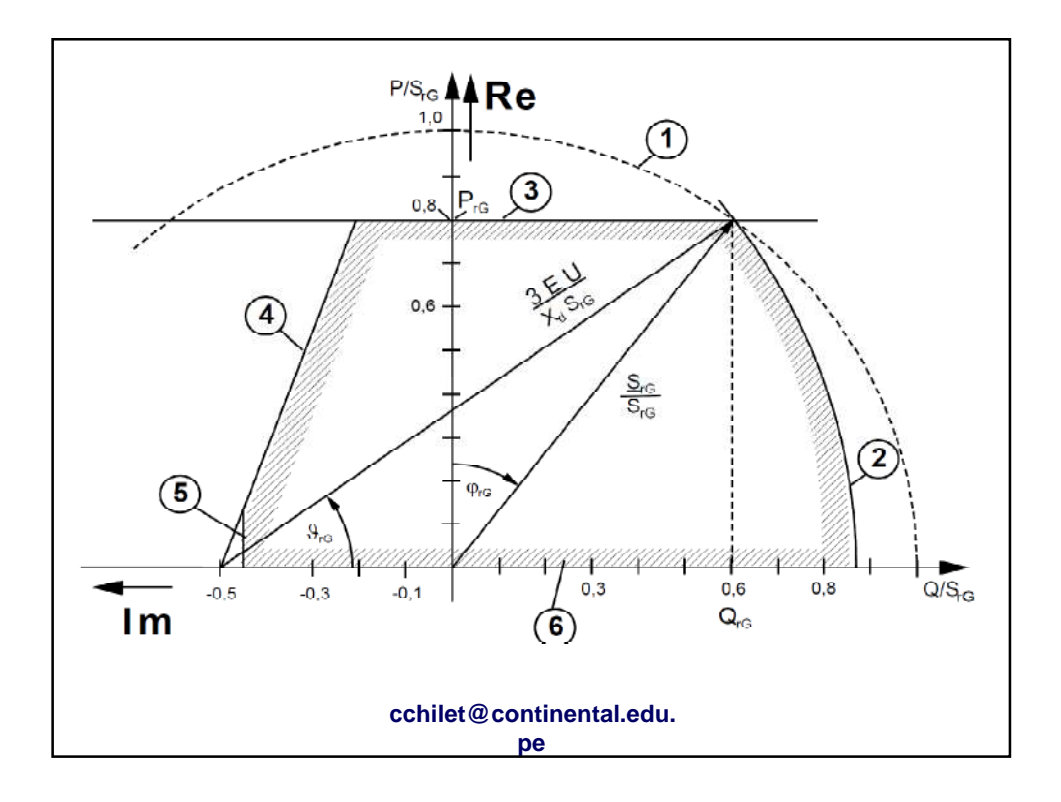

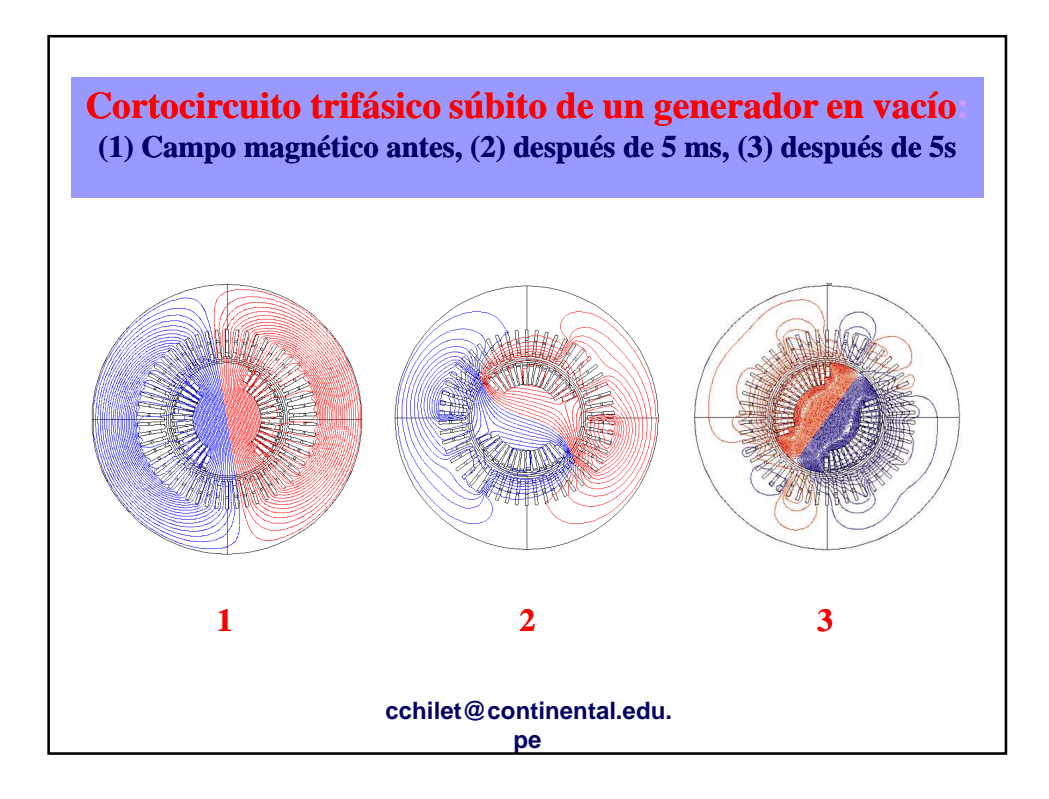

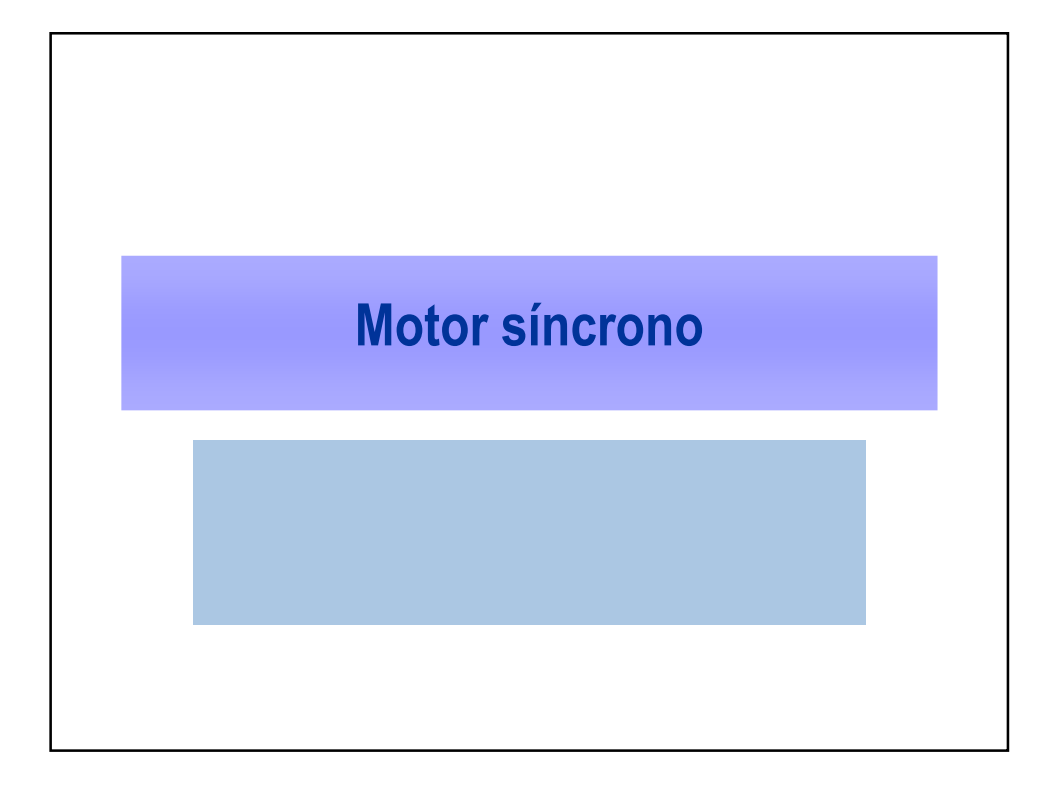

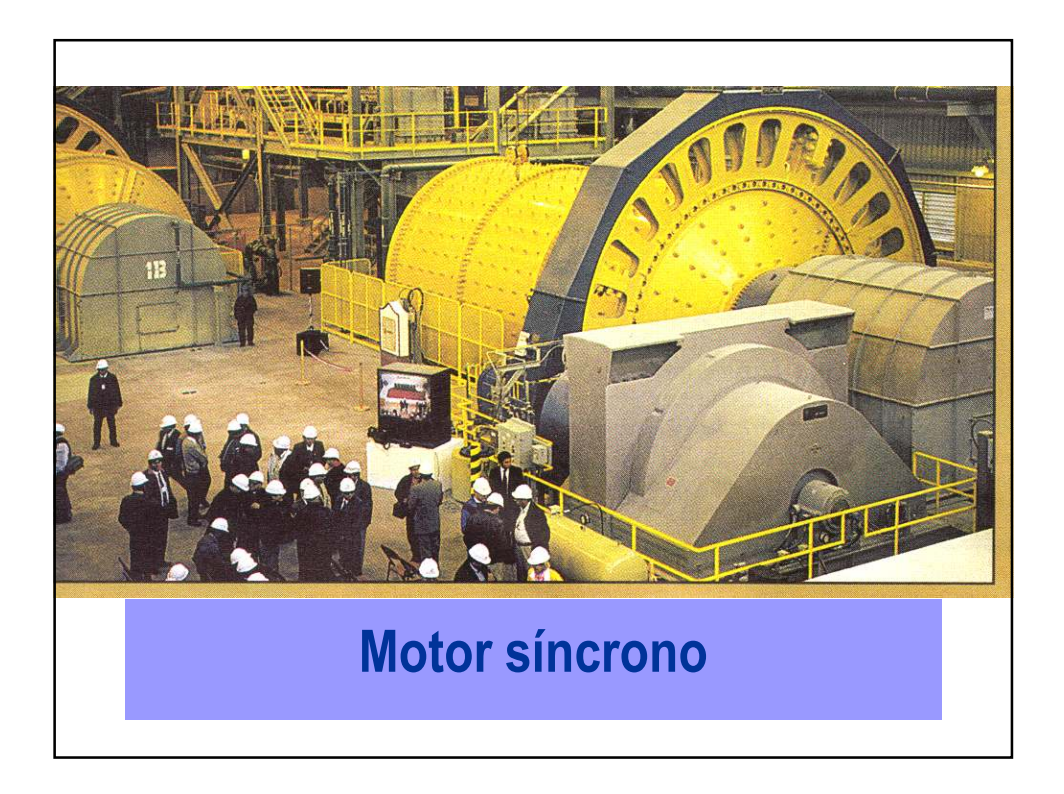

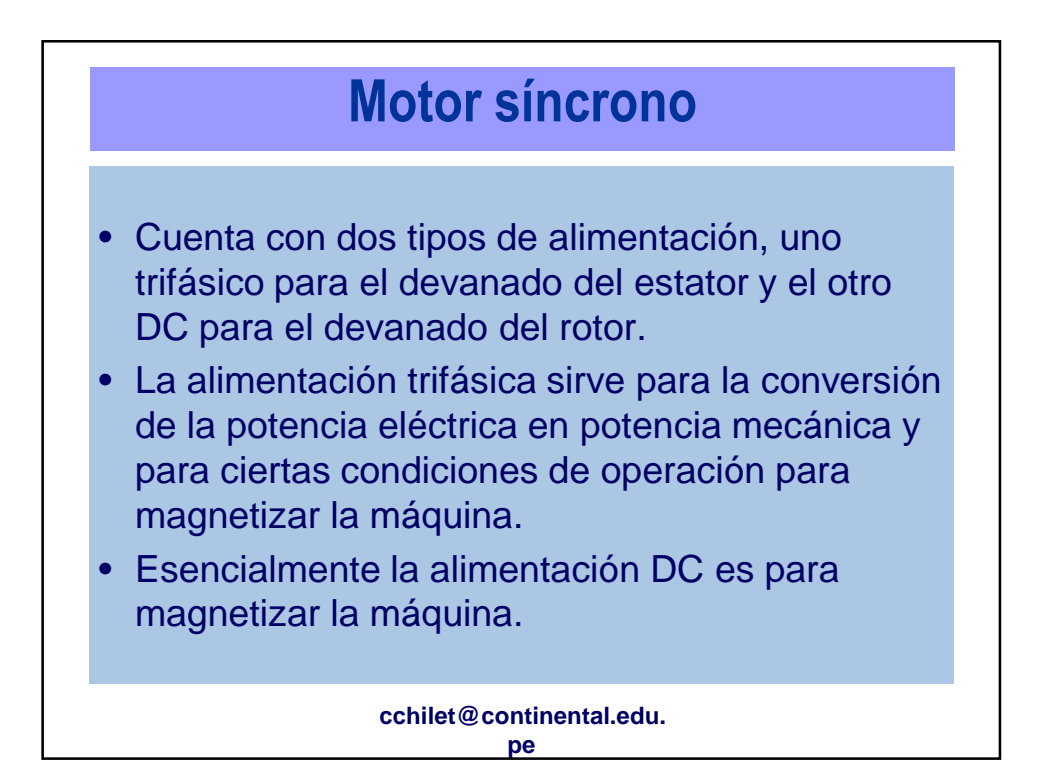

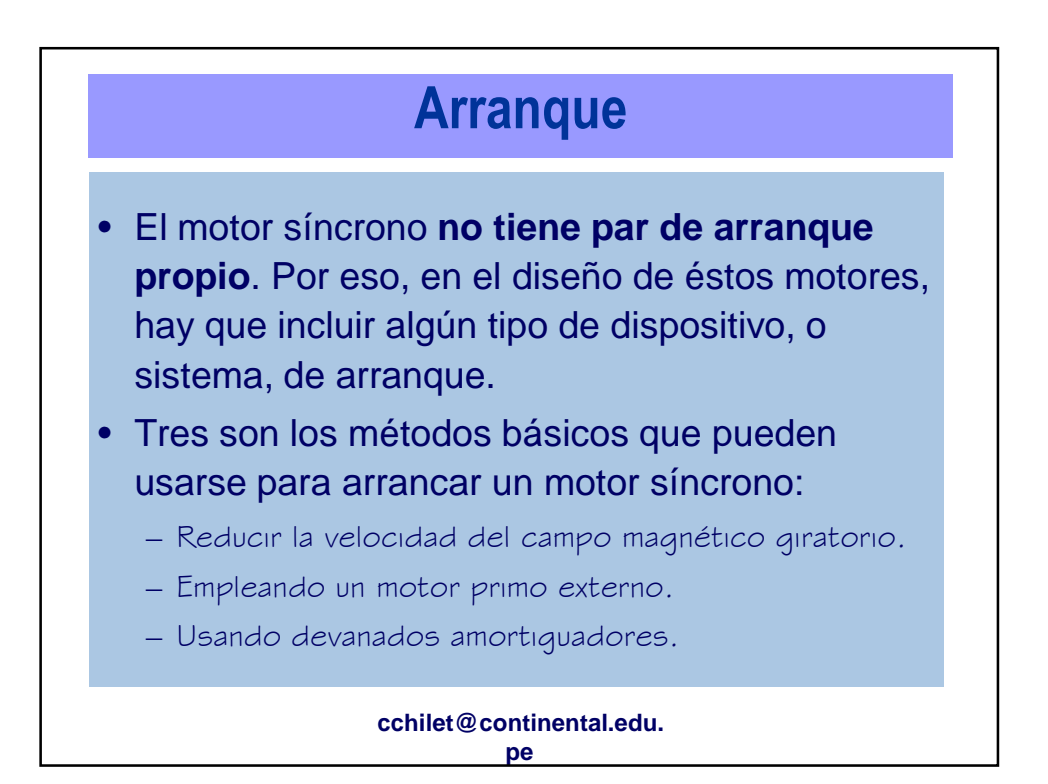

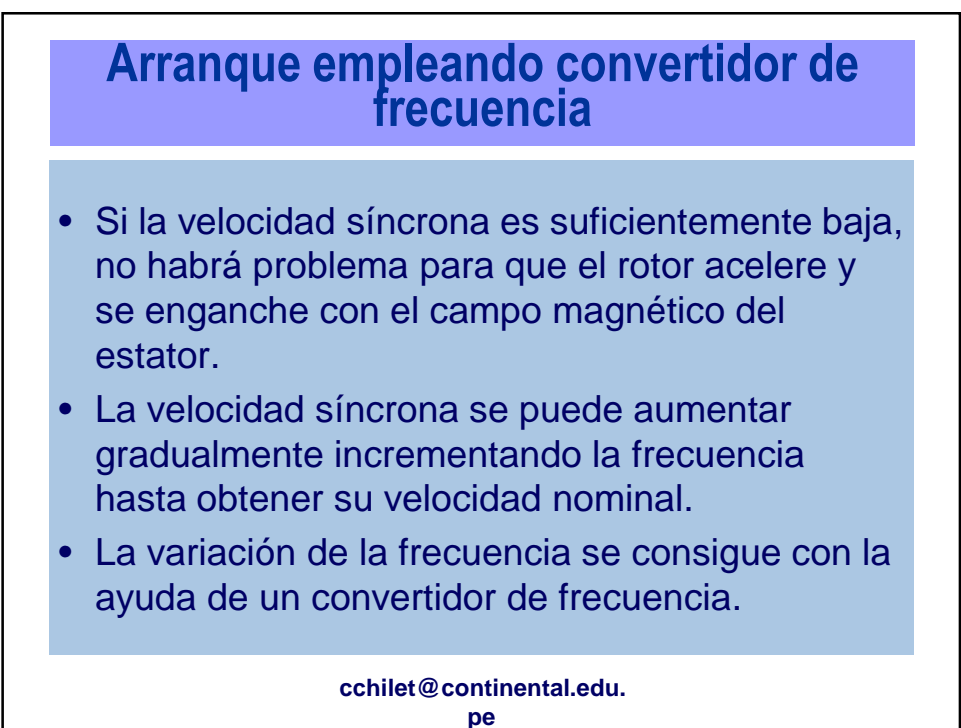

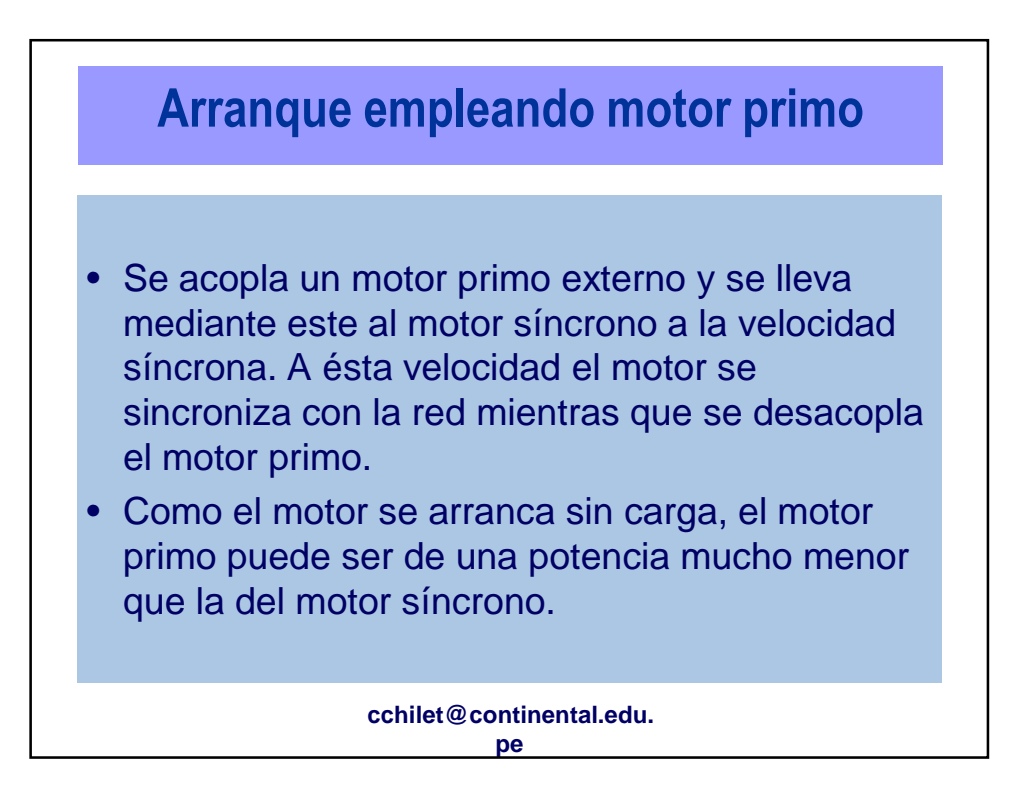

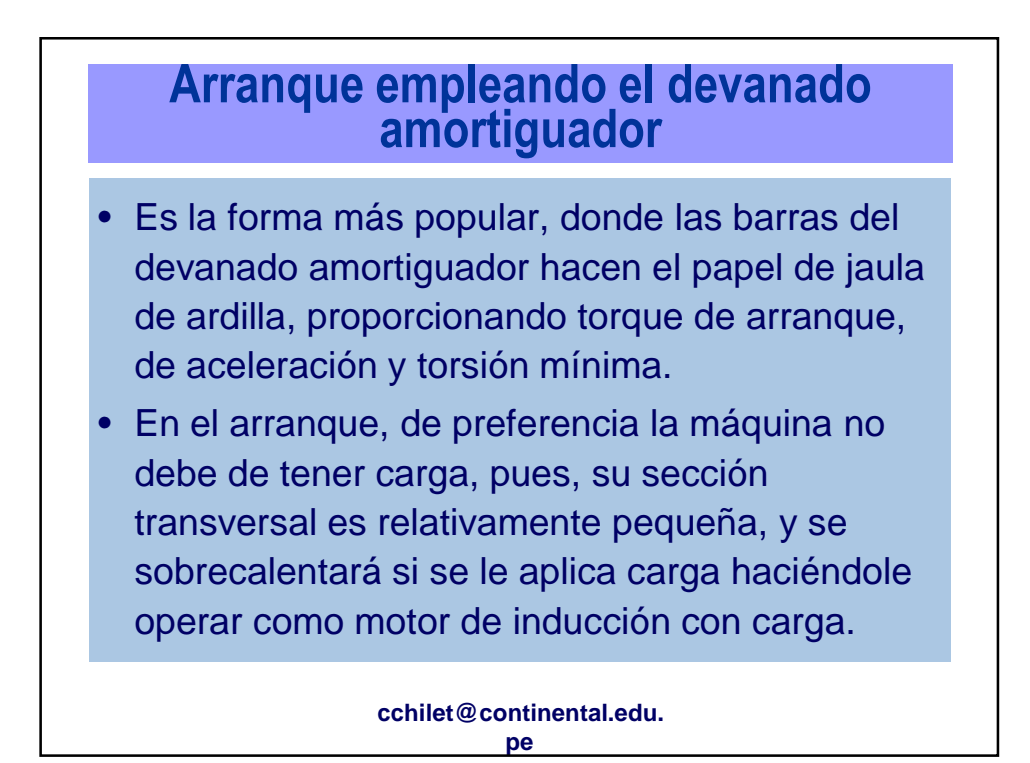

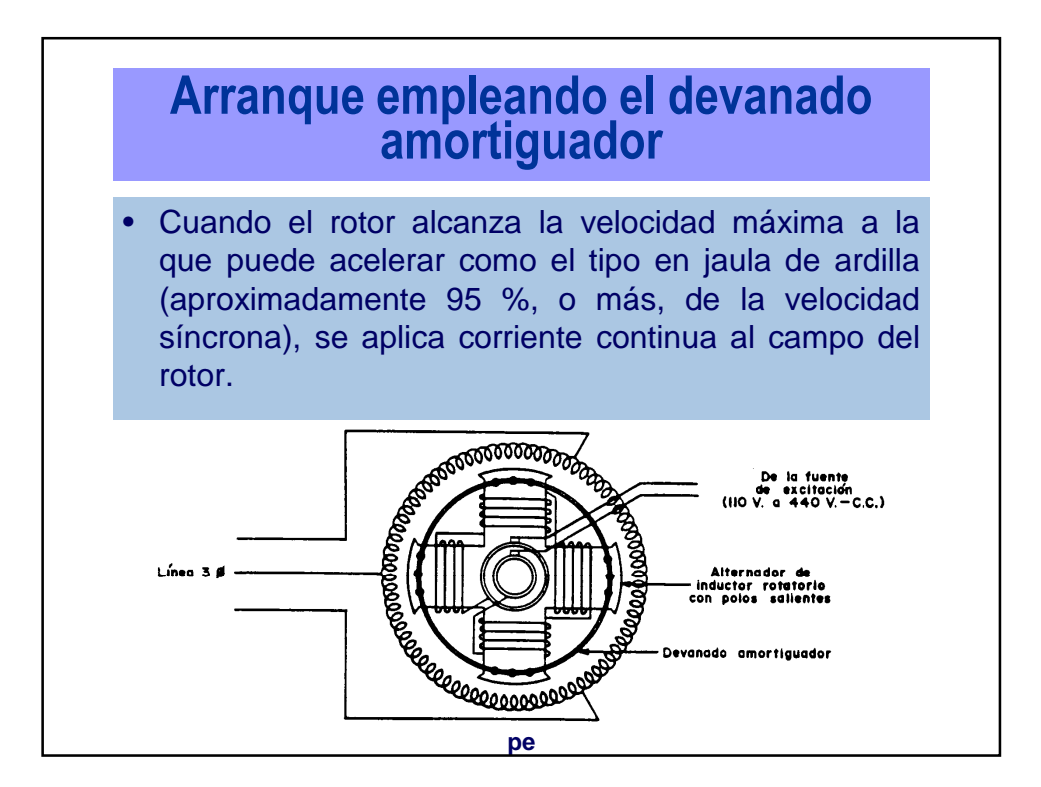

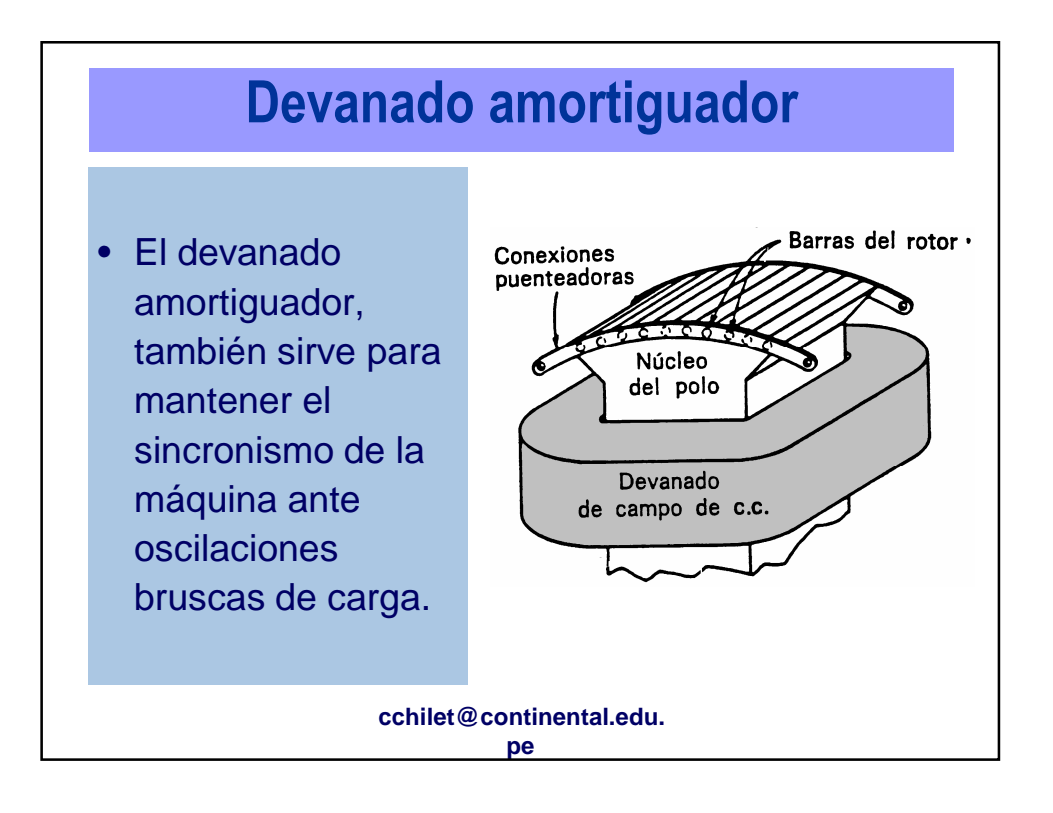

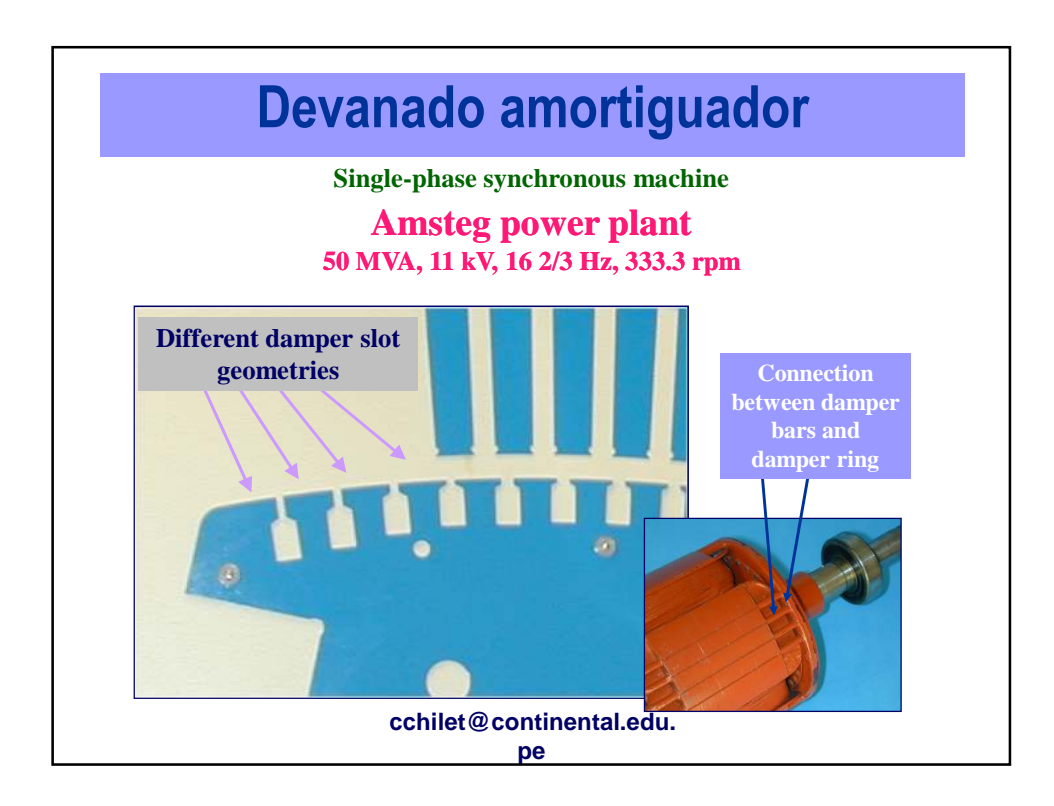

## **Tensión inducida**

• **IMPORTANTE :** En el instante del arranque, el campo magnético giratorio creado por el devanado 3φ del estator, cortará a los devanados del rotor, (que están estacionarios) como en un transformador, y si no se toman **precausiones**, se pueden producir sobrevoltajes que dañen al aislante. Cabe indicar que el bobinado del rotor tiene gran cantidad de espiras (vueltas).

> **cchilet@continental.edu. pe**

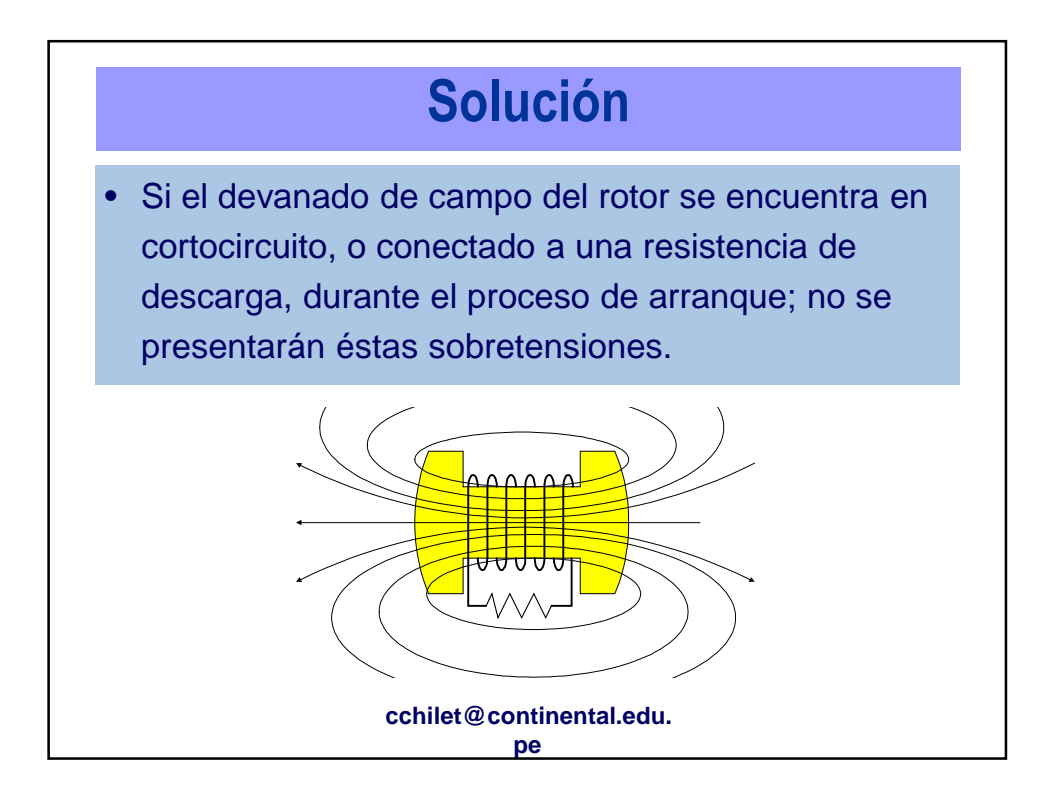

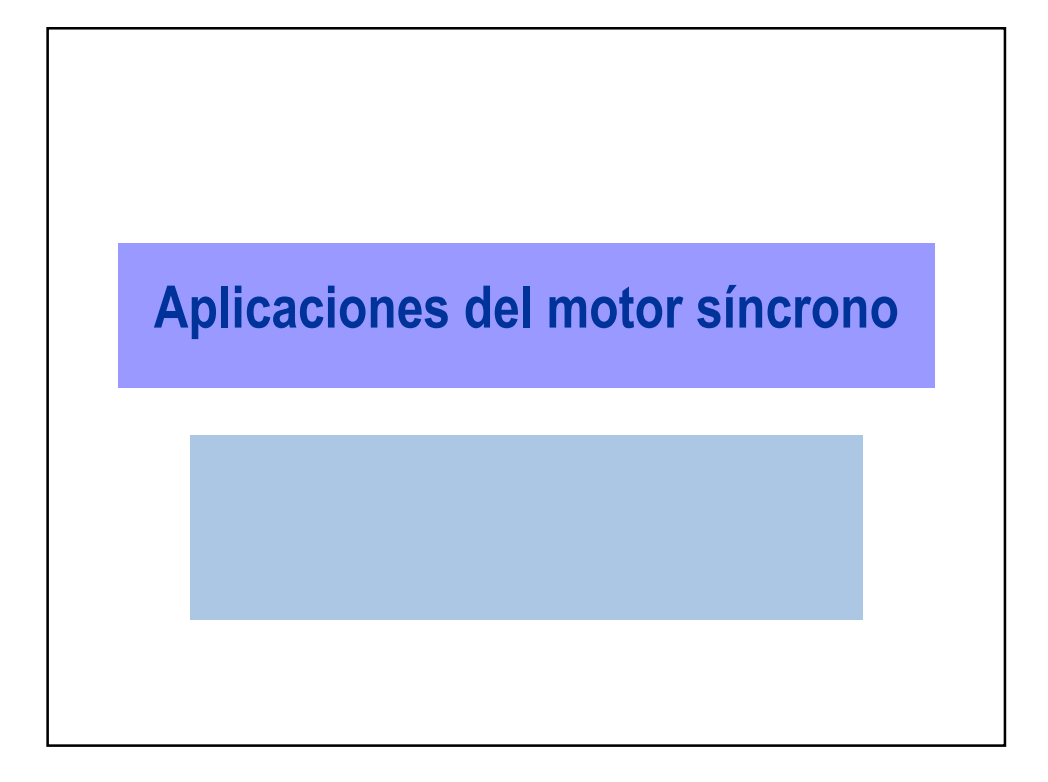

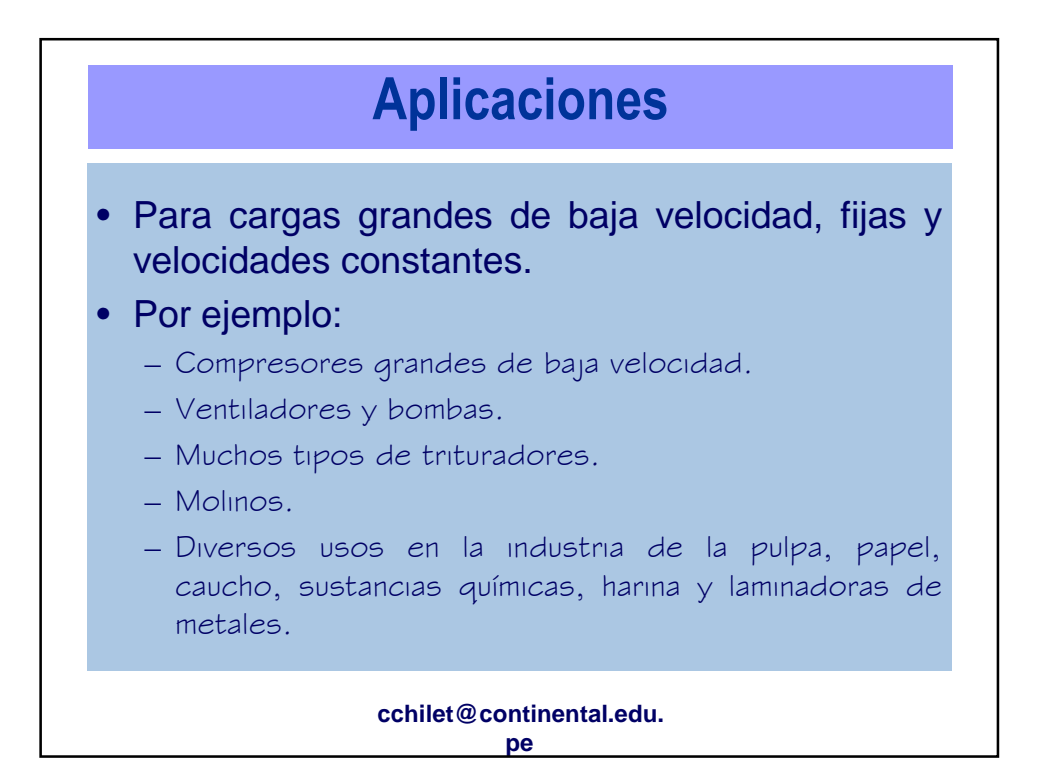

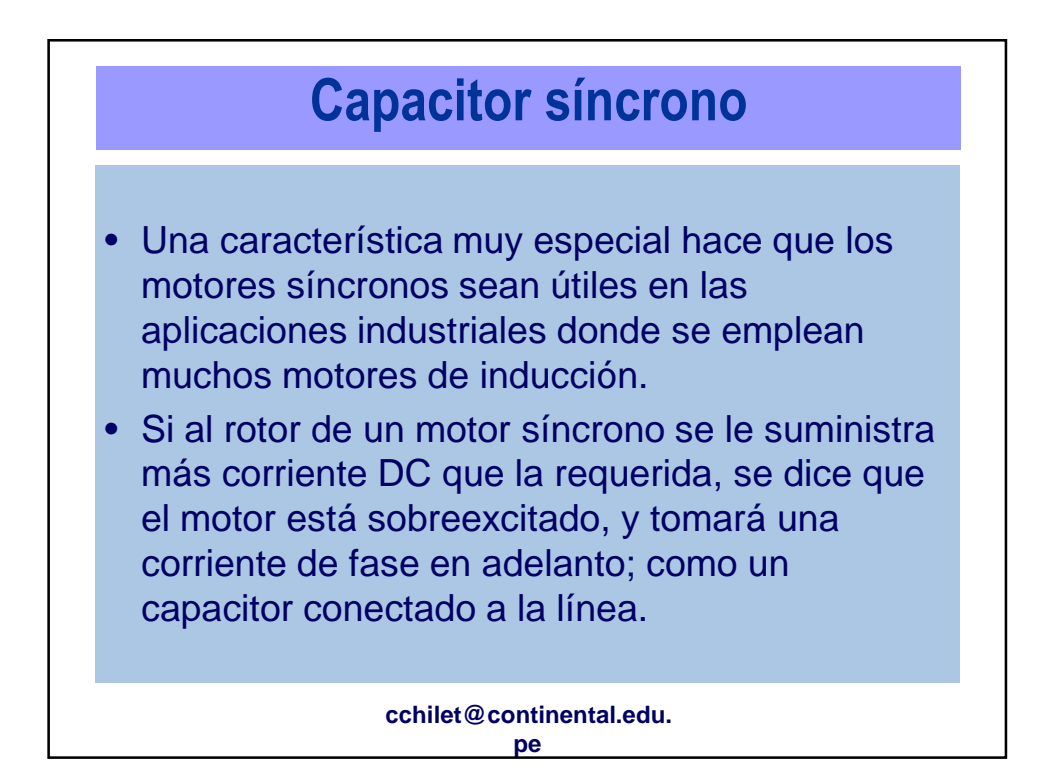

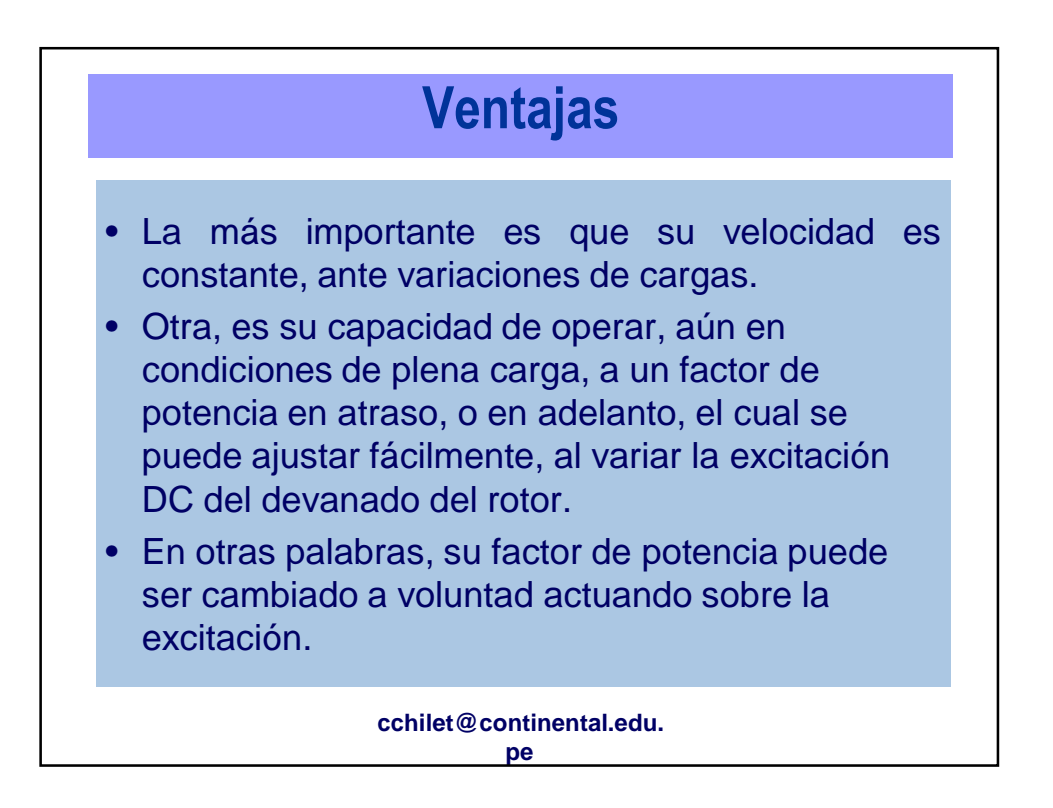

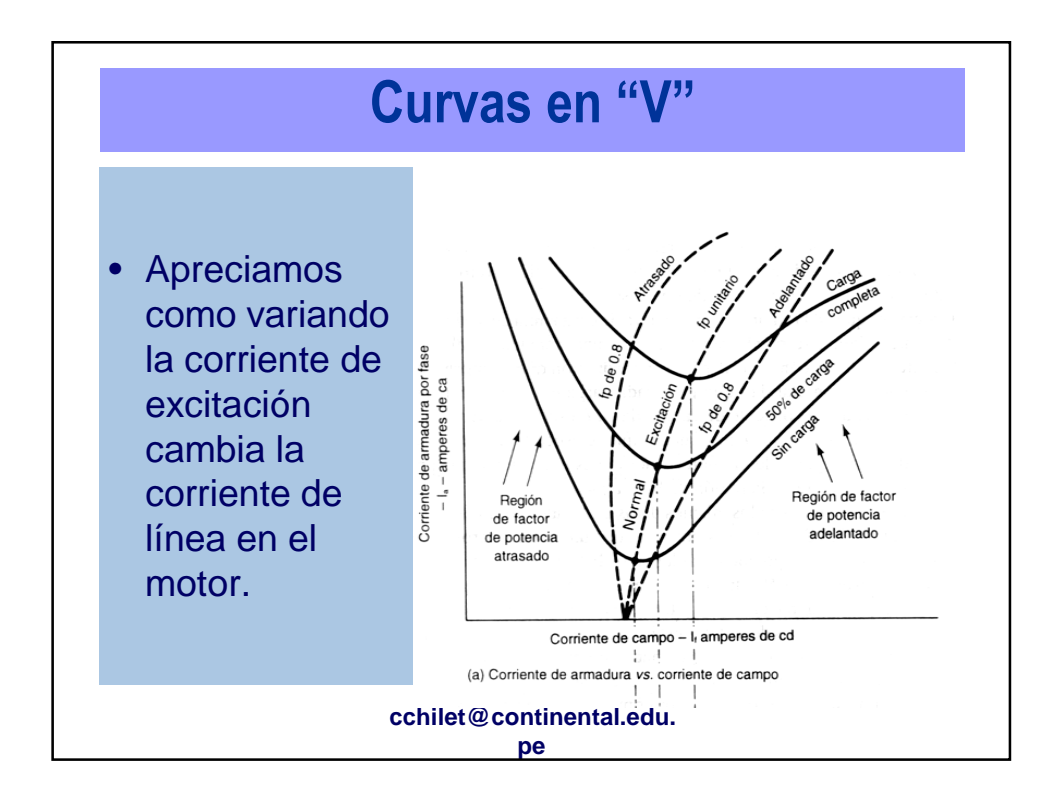

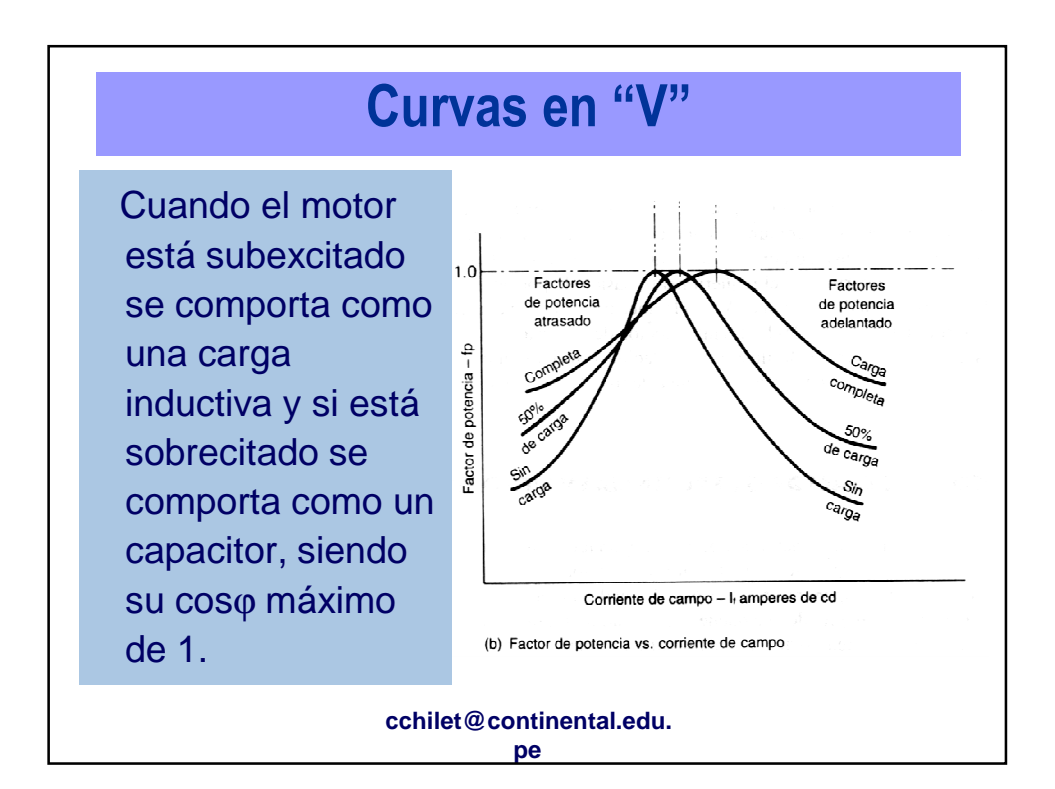

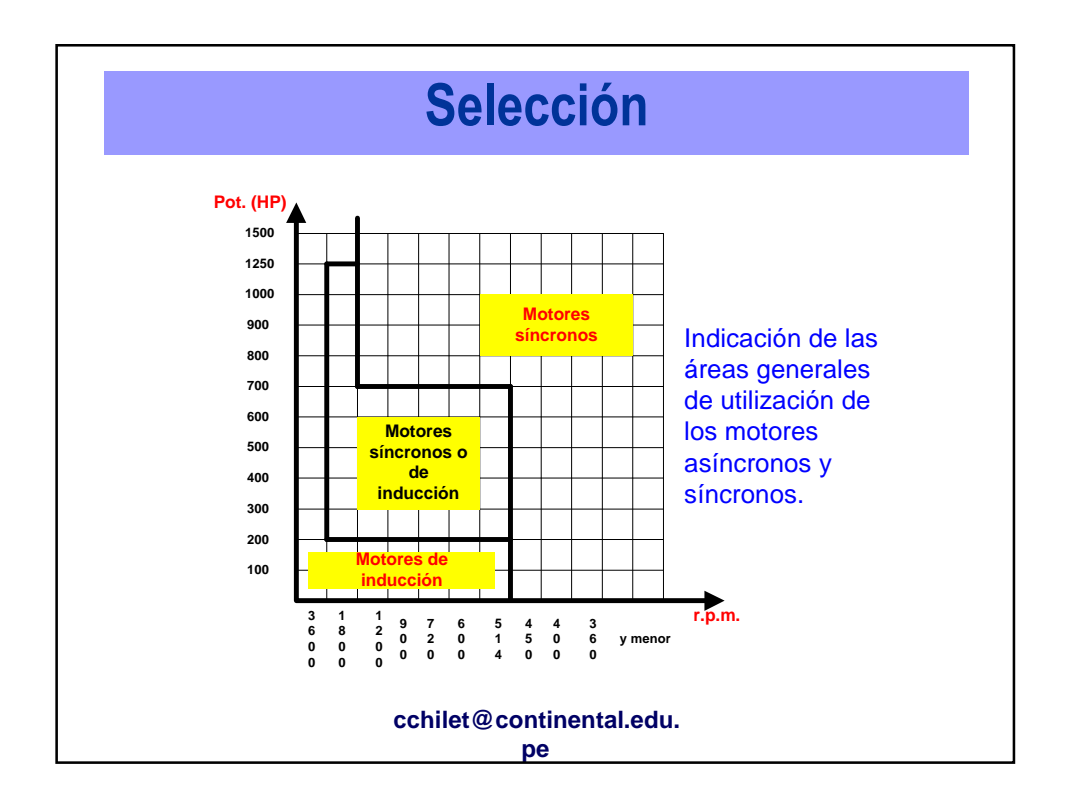